## **МИНИСТЕРСТВО ВЫСШЕГО И СРЕДНЕГО СПЕЦИАЛЬНОГО ОБРАЗОВАНИЯ РЕСПУБЛИКИ УЗБЕКИСТАН**

# **ФЕРГАНСКИЙ ПОЛИТЕХНИЧЕСКИЙ ИНСТИТУТ**

## **ФАКУЛЬТЕТ «МЕХАНИКА»**

## **КАФЕДРА «ТЕХНОЛОГИЯ МАШИНОСТРОЕНИЯ И АВТОМАТИЗАЦИЯ»**

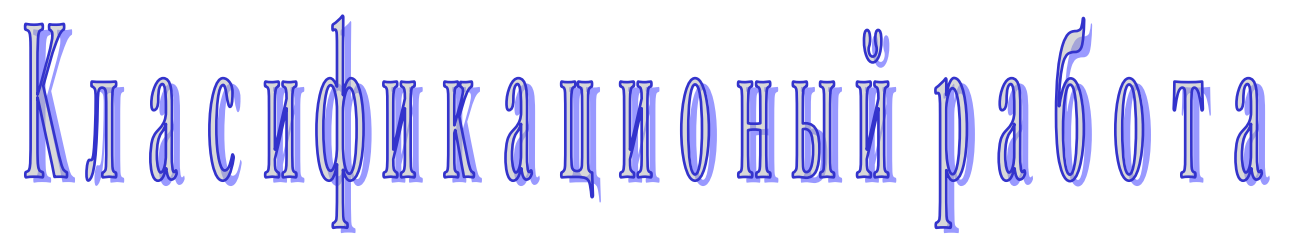

**Выполнил:** *ст.группы 20-10 ТМС*  *Ахмедов И.*

**Принял:** *ст.пр. Косимова З.*

**ФЕРГАНА – 2014**

### **ОГЛАВЛЕНИЕ**

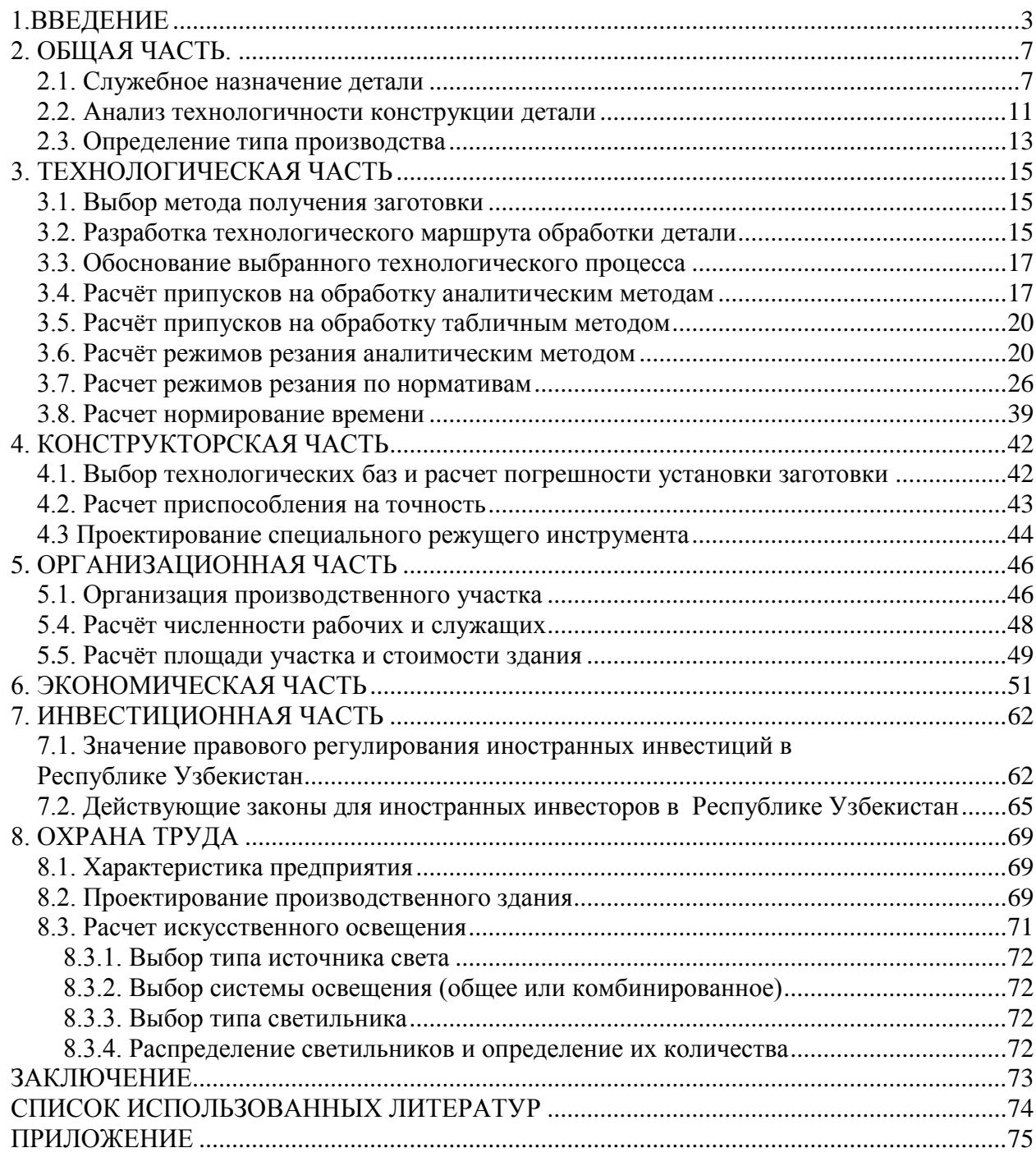

#### 1.ВВЕДЕНИЕ

<span id="page-2-0"></span>Научно-технический прогресс в машиностроении в значительной степени определяет развитие и совершенствование всего народного хозяйства страны. Президент Ислам Каримов выступил на открытии конференции о наследии ученых средневекового Востока в Самарканде: «С этой точки зрения особо хочу подчеркнуть, что не может быть никакого развития науки, если нет стабильности. И академии появляются, и вузы, и, самое главное, образование, и интерес ко всему этому, люди хотят расти и развиваться. Только тогда, когда вокруг спокойствие, когда стабильность, тогда люди ложатся спать и не боятся, какие проблемы и какие катаклизмы их могут ожидать завтра. Это — истина, правота которой доказана в течение многих-многих веков. Я убежден, что вы меня в этом вопросе прекрасно понимаете» [1].

Совершенствование технологических методов изготовления машин имеет при этом первостепенное значение. Качество машины, надежность, долговечность и экономичность эксплуатации зависят не только от совершенства ее конструкции, но и от технологии производства. Применения прогрессивных высокопроизводительных методов обработки, обеспечивающих высокую точность и качество поверхностей деталей машины, методов упрочнения рабочих поверхностей, повышающих ресурс работы деталей и машины в целом, эффективное использование современных автоматических и поточных линий, станков с программным управлением, электронных и вычислительных машин и другой новой техники, применение прогрессивных форм организации и экономики производственных процессов - все это направлено на решение главных задач: повышения эффективности производства и качества продукции. Важнейшими условиями ускорения научнотехнического прогресса являются рост производительности труда, повышение эффективности общественного производства и улучшение качества продукции. Как отметил Президент Республики Узбекистан Ислам Каримов на шестом заседании Азиатского форума солнечной энергии: «Достаточно от-

3

метить, что, несмотря на негативное воздействие мирового финансовоэкономического кризиса, валовой внутренний продукт Узбекистана за последние шесть лет растет ежегодными темпами более 8 процентов. За 2000- 2013 годы он возрос в 3,8 раза, а валовой продукт на душу населения – в 3,2 раза. По оценкам международных финансовых институтов, такие же высокие темпы роста экономики Узбекистана сохранятся в ближайшей перспективе» [2].

Однако нужно учесть, что современная машиностроительная промышленность до 70% своей продукции выпускает в условиях единичного и серийного производств, которые характеризуются существенными затратами рабочего времени на выполнение вспомогательных операций и переходов. Для этих типов производств основное время, связанное с непосредственным изменением формы, размеров и физико-механических свойств заготовок, в общей структуре норм времени на выполнение технологических операций составляет 20-30%, а все остальные затраты приходятся на вспомогательные работы.

Эффективным направлением сокращения вспомогательного времени для рассматриваемых типов производства также является механизация и автоматизация производственных процессов, но использование автоматов, полуавтоматов и автоматических линий неприемлемо по причине высокой стоимости самого оборудования, технологической оснастки к нему, а также из-за длительности и большой трудоемкости переналадок при переходе от выпуска одного вида продукции к другому. В конечном счете, все эти затраты переносятся на себестоимость изделий, которая при малой серийности производства становится необоснованно большой.

В целях постоянного ускорения обновления продукции машиностроения при высоких темпах роста производительности труда и снижения затрат производства предусматривается развивать его в основном за счёт использования станков с ЧПУ.

4

Это оборудование в комплексе с автоматическими системами организации работы и управления им на базе ЭВМ и микропроцессорной техники является очень сложным и дорогостоящим. В связи с этим необходимым условием его эффективного использования является высокая надёжность всех его элементов, длительный, непрерываемый режим работы при достаточно высоких режимах резанья с учётом возможности автоматической замены износившегося инструмента. Одним из главных элементов любого машиностроительного производства, является инструментальная оснастка, обеспечивающая надёжность функционирования каждого отдельного станка и производственной системы в целом, качество продукции, производительность, так же как и эти параметры, существенным образом влияющая на затраты производства.

В данной выпускной квалификационной работе предлагается технология автоматизация изготовления детали «Шестерня» №600.14.064 по заказу Маргиланского тракторно-ремонтного завода. Основными направлениями на этом пути являются:

- 1) Совместная конструкторско-технологическая проработка конструкторской документации в целях повышения технологичности изделий с учетом их эксплуатационных свойств.
- 2) Выбор оптимального сочетания наиболее производительных, экономически выгодных и, вместе с тем, реальных в условиях данного производства методов обработки деталей и технологического оборудования лля их изготовления.
- 3) Оптимальное решение о выборе заготовки экономически выгодной, с точки зрения изготовления и последующей обработки, с целью снижения ее металлоемкости и снижения вместе с этим времени ее механической обработки.
- 4) Применение высокопроизводительного оборудования и инструмента, что позволяет выбрать наиболее эффективные режимы обработки.

Для этого необходимо выбрать оптимальный метод получения заготовки, производительные и экономически выгодные методы механической обработки, подобрать высокопроизводительное оборудование и инструмент, что позволит использовать наиболее эффективные режимы обработки.

#### **2. ОБЩАЯ ЧАСТЬ.**

#### <span id="page-6-0"></span>**2.1. Служебное назначение детали**

<span id="page-6-1"></span>**Шестерня́** — основная деталь зубчатой передачи в виде диска с зубьями на цилиндрической или конической поверхности, входящими в зацепление с зубьями другого зубчатого колеса. В машиностроении принято малое зубчатое колесо с меньшим числом зубьев называть шестернёй, а большое колесом. Однако часто все зубчатые колёса называют шестерня́ми. Зубчатые колёса обычно используются па́рами с разным числом зубьев с целью преобразования вращающего момента и числа оборотов валов на входе и выходе. Колесо, к которому вращающий момент подводится извне, называется ведущим, а колесо, с которого момент снимается — ведомым. Если диаметр ведущего колеса меньше, то вращающий момент ведомого колеса увеличивается за счёт пропорционального уменьшения скорости вращения, и наоборот. В соответствии с передаточным отношением, увеличение крутящего момента будет вызывать пропорциональное уменьшение угловой скорости вращения ведомой шестерни, а их произведение — механическая мощность — останется неизменным. Данное соотношение справедливо лишь для идеального случая, не учитывающего потери на трение и другие эффекты, характерные для реальных устройств.

Условия работы шестерни (работа при знакопеременных нагрузках). На нее накладывают ряд жестких требований, что в свою очередь определяет технологию изготовления детали, которая должна обладать высокими механическими свойствами.

#### **Анализ материала детали**

Шестерня изготавливают из сталей: сталь 50, сталь 40Х, сталь 40ХН, 25ХГТ, 25ХГН и т.д.

В интересах достижения технико-экономических показателей разрабатываемой конструкции необходимо, чтобы материал детали позволял применять заготовительные технологии, обеспечивающие максимальную приближенную форму, размеры и качество поверхности.

Требования предъявляемые к материалу:

- 1. Хорошая обрабатываемость
- 2. Простота и дешевизна термообработки
- 3. Невысокая стоимость стали
- 4. Высокая прочность

Нагрузка, допускаемая на контактную прочность зубьев, определяется твердостью материала. Наибольшую твердость, а следовательно и наименьшие габариты и массу, можно получить при изготовлении из стали, подвергнутой термообработке. Одной из сталей соответствующей всем выше указанным условиям в большей степени соответствует сталь 40Х.

Она не склонна к отпускной хрупкости, обладает мелкими зернами, повышенной вязкостью и может быть применена для изготовления ответственных деталей, работающих при больших окружных скоростях, средних и высоких давлениях и больших ударных нагрузках.

Углерод ((C) - У) находится в стали обычно в виде химического соединения Fe3C, называемого цементитом. С увеличением содержания углерода до 1,2% увеличивается твердость, прочность и упругость стали, понижаетсяпластичность и сопротивление удару, ухудшается обрабатываемость и свариваемость.

Кремний (( Si ) - C), если он содержится в стали в небольшом количестве, особого влияния на ее свойства не оказывает. При повышении содержания кремния значительно улучшаются упругие свойства, магнитопроницаемость, сопротивление коррозии и стойкость против окисления при высоких температурах.

Марганец (( Mn ) - Г), как и кремний, содержится в обыкновенной углеродистой стали в небольшом количестве и особого влияния на ее свойства также не оказывает. Однако марганец образует с железом твердый раствор инесколько повышает твердость и прочность стали, незначительно уменьшая ее пластичность. Марганец связывает серу в соединение MnS, препятствуя образованию вредного соединения FeS. Кроме того, марганец раскисляет сталь. При высоком содержании марганца сталь приобретает исключительно большую твердость и сопротивление износу.

Сера ((S)) является вредной примесью. Она находится в стали главным образом в виде FeS. Это соединение придает стали хрупкость при высоких температурах, например при ковке, - свойство, которое называется красноломкостью. Сера увеличивает истираемость стали, понижает сопротивление усталости и уменьшает коррозионную стойкость. В углеродистой стали допускается серы не более 0,06-0,07%. Увеличение хрупкости стали при повышенном содержании серы используется иногда для улучшения обрабатываемости на станках, благодаря чему повышается производительность при обработке.

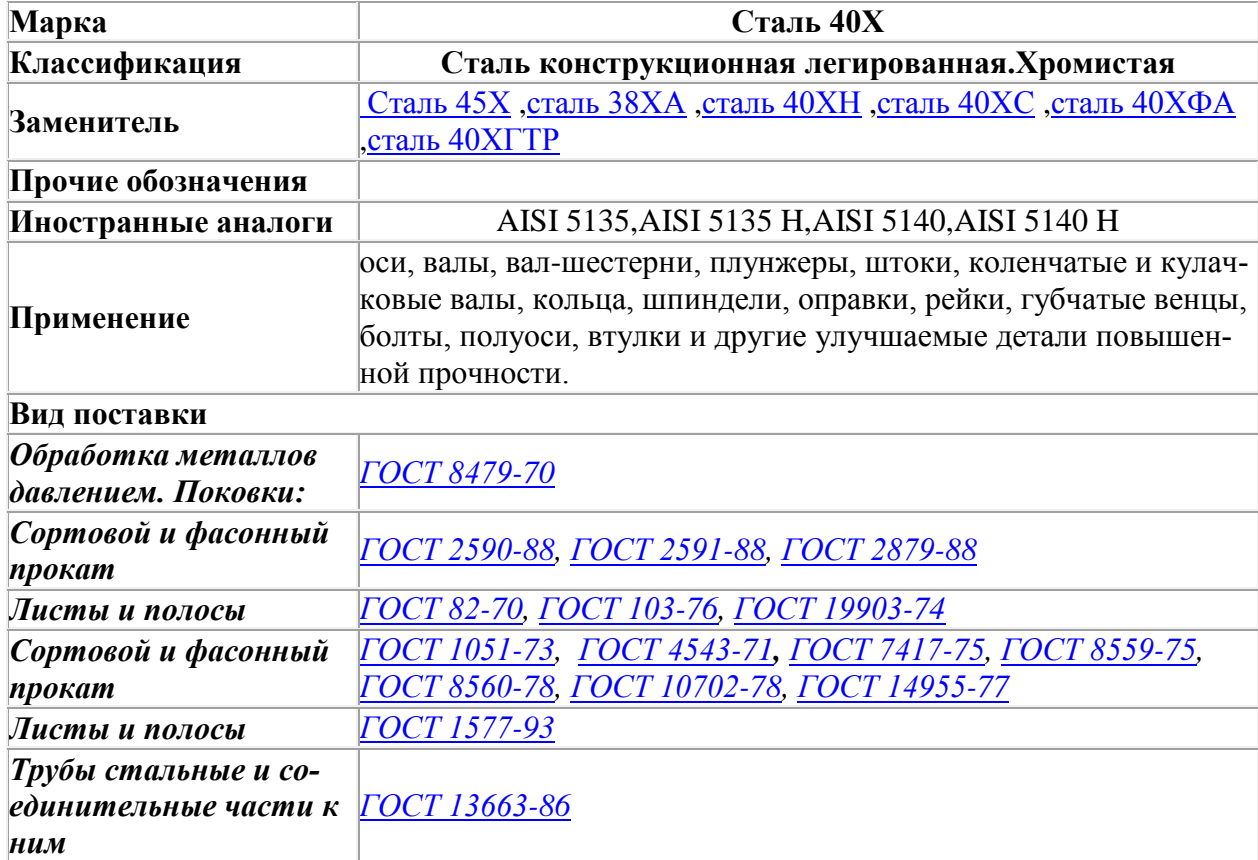

#### **Характеристика материала.Сталь 40Х.**

### **Химический состав в % материала 40Х**

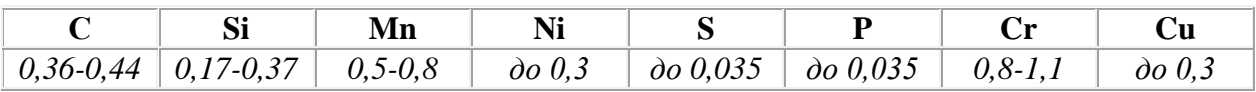

#### **Температура критических точек**

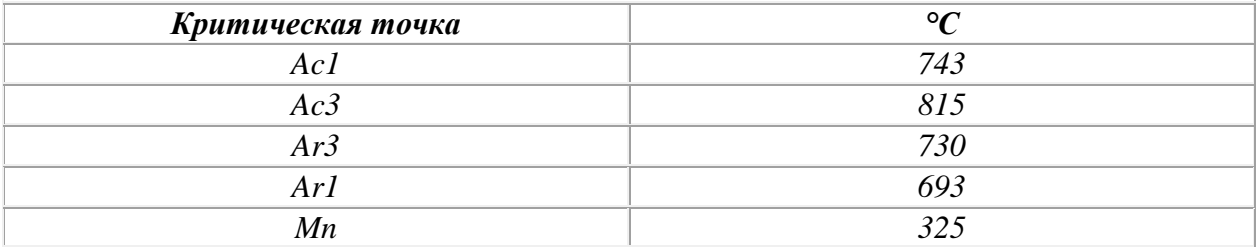

#### **Механические свойства стали 40Х**

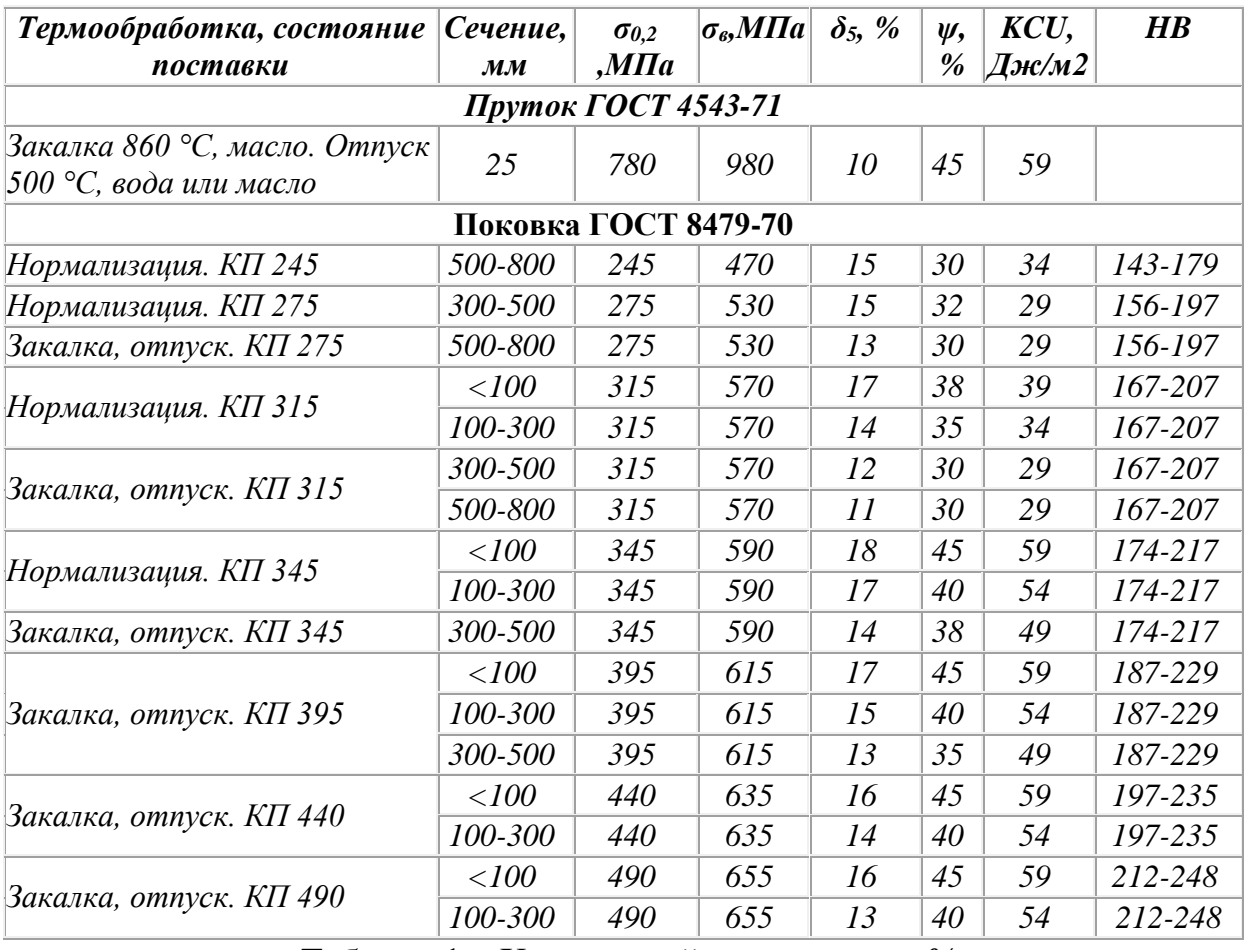

Таблица 1 – Химический состав стали, %

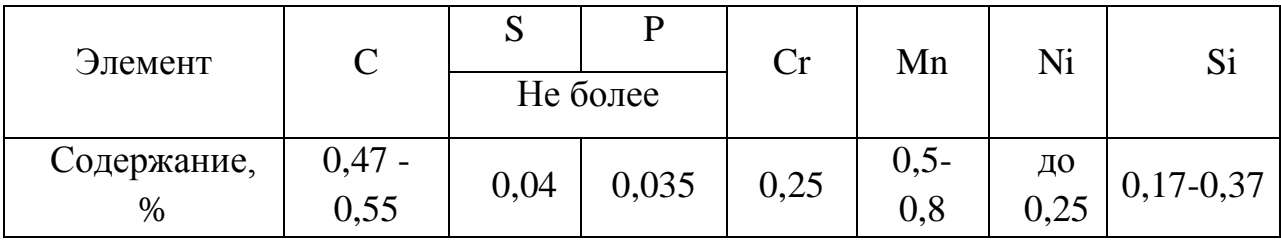

 $\sigma_{\rm r}$  – Предел пропорциональности (предел текучести для остановочной деформации), [МПа]

σ<sup>в</sup> – Предел кратковремменной прочности, [МПа]

 $\delta_s$  – Относительное удлинение при разрыве,  $[\%]$ 

ψ – Относительное сужение, [%]

 $KCU - Y$ дарная вязкость, [Дж/см<sup>2</sup>]

HB – Твердость по Бринеллю

Коэффициент использования металла  $K_{\mu}$  равный 0,58 показывает, что получение заготовки методом свободной ковки не неэкономично т.к. 43% металла уходит в стружку. Заготовка, получаемая методом свободной ковки по конфигурации не соответствует форме готовой детали. Поэтому необходимо увеличить  $K_{n,m}$ , для этого лучше применить метод получения заготовки такой как штамповка в закрытых штампах на ГКМ.

$$
K_{u.u.} = \frac{M_{\text{dem}}}{M_{\text{3a2}}} = \frac{1,75}{2,2} = 0,8
$$

В результате чего заметно значительное увеличение  $K_{\mu}$  что ведет к снижению себестоимости, экономии металла.

#### **2.2. Анализ технологичности конструкции детали**

<span id="page-10-0"></span>Каждая деталь должна изготавливаться с минимальными трудовыми и материальными затратами. Эти затраты можно сократить в значительной степени правильным выбором варианта технологического процесса, его оснащения, механизации и автоматизации, применения оптимальных режимов обработки и правильной подготовке производства. На трудоемкость изготовления детали оказывает особое влияние ее конструкция и технологические требования на изготовление. Технологичность важнейшая техническая основа, обеспечивающая использование конструкторских технологических резервов. Правила отработки конструкции детали на технологичность приведены в ГОСТ 14.203-83.

Деталь – шестерня изготавливается из стали 50 ГОСТ 1080-88 методом горячей объемной штамповки. Конфигурация наружного контура и отверстия не вызывает значительных трудностей при получении заготовки.

Таким образом, заготовку можно считать технологичной.

Оценку технологичности конструкции детали производят по двум показателям: качественным и количественным.

#### Качественная оценка технологичности конструкции детали

Конструкция детали «Шестерня» достаточно жёсткая при отношении длины к максимальному диаметру, что позволяет применить высокопроизводительные методы обработки при отсутствии труднодоступных мест для подвода инструмента и контроля.

Главной конструкторскими базами являются поверхность В и диаметр 026h9, которые совпадают с технологическими базами.

Наиболее сложными элементами детали является паз прямоугольного сечения шириной 8H10 и зубья z=11, m=5, требующие многократной механической обработки.

#### Количественная оценка технологичности конструкции детали

В качестве количественных показателей технологичности могут рассматриваться коэффициент использования материала, коэффициент точности обработки, коэффициент шероховатости поверхности, уровень технологичности конструкции по технологической себестоимости.

Деталь «Шестерня» является технологичной, т.к. отвечает следующим требованиям:

- формы и размеры заготовки максимально приближены к форме и размерам детали;
- при обработке есть возможность использовать проходные резцы:
- наблюдается уменьшение диаметров поверхностей от середины к торцам вала;
- жесткость вала обеспечивает достижение необходимой точности при обработке, так как  $\n *ld*$  меньше 10...12.

Коэффициент точности обработки  $K_{\text{ru}}$  определяется по формуле

$$
K_{\rm TU} = 1 - \frac{\sum n_i}{\sum T_i n_i},\tag{2.1}
$$

где  $n_i$  — число размеров соответствующего квалитета точности;  $T_i$  — квалитет точности обработки.

$$
K_{\text{rv}} = 1 - \frac{9}{12 \cdot 7 + 9 \cdot 1 + 10 \cdot 1} = 0.912.
$$

Если коэффициент точности обработки удовлетворяет условию  $K_{\text{qu}} >$ 0,8, то деталь технологична по точности. Поскольку  $K_{\text{ru}} = 0.912 > 0.8$ , то рассматриваемая деталь является технологичной по точности.

Коэффициент шероховатости поверхности  $K_{\text{III}}$  определяется по формуле

$$
K_{\rm III} = \frac{\sum n_{im}}{\sum \rm{III}} n_{im},\tag{2.2}
$$

где  $n_{im}$  — число поверхностей соответствующей шероховатости;

Ш ― шероховатость поверхности.

$$
K_{\rm III} = \frac{9}{80 \cdot 4 + 3,2 \cdot 4 + 1,25 \cdot 1} = 0,027.
$$

Если коэффициент шероховатости поверхности удовлетворяет условию  $K_{\text{III}}$  < 0,32, то деталь технологична по шероховатости поверхности. Поскольку  $K_{\text{III}} = 0.027 < 0.32$ , то рассматриваемая деталь является технологичной по шероховатости поверхности.

В процессе проверки уровня технологичности видно, что данная деталь является достаточно технологичной.

#### **2.3. Определение типа производства**

<span id="page-12-0"></span>Тип производства – классификационная категория производства, выделяемая по признакам широты номенклатуры, регулярности, стабильности и объема выпуска изделий. В машиностроении различают 5 типов производства: массовые, крупносерийные, среднесерийные, мелкосерийные и единичные в зависимости от Кз.о.(коэффициент закрепления операций)

$$
K_{3.0} = \Sigma \Pi_{oi} / \Sigma P_i ;
$$

где  $\Sigma\Pi_{oi}$  – суммарное число различных операций за месяц по участку из расчета на одного сменного мастера;

 $\Sigma P_i$  – явочное число рабочих участка, выполняющих различные операции при работе в одну смену.

Вывод о типе производства сделаем на основе анализа количества выпускаемой продукции. Основным критерием для разграничения типов производств является коэффициент закрепления операции, выполняемых в течении месяца к числу рабочих мест.

Для массового производства -Кз.о.=1 Для крупносерийного производства -Кз.о.=1-10 Для среднесерийного производства -Кз.о.=10-20 Для мелкосерийного производства - Кз.о.=20-40 Для единичного производства  $K_{3.0} > 40$ 

Но для того, чтобы рассчитать сколько операций у нас выполняется в течении месяца вычислим такт выпуска:

$$
\tau_{\pi}=\frac{F_{\pi} \cdot 60}{N} \, \text{mWh/} \text{III}
$$

где: N – годовая, производственная программа выпуска изделий, шт.

*Fд*- действительный годовой фонд времени работы оборудования, мин. тогда:

$$
\tau_{\text{n}} = \frac{4029 \cdot 60}{26000} = 18,6
$$

Значит производство среднесерийное.

Определяем количество деталей в партии

$$
n = \frac{N \cdot a}{F} = \frac{26000 \cdot 6}{254} = 156 \text{ mT}.
$$

где, *F* – количество дни в год;

#### 3. ТЕХНОЛОГИЧЕСКАЯ ЧАСТЬ

#### <span id="page-14-0"></span>3.1. Выбор метода получения заготовки

<span id="page-14-1"></span>При выборе метода получения заготовки решающими факторами являются: форма детали, масса, материал, объём выпуска деталей. Окончательное решение о выборе метода принимается на основе технико-экономических расчётов.

Метод получения заготовки, обеспечивающий технологичность изготовления из неё детали при минимальной себестоимости, считается оптимальным. Основное требование предъявляемые к методу получения заготовки наибольшее приближение формы и размеров заготовки к форме и размерам готовой детали. Чем меньше разница в размерах детали и заготовки, тем меньше трудоемкость последующей механообработки.

Для данной детали заготовкой может служить поковка, полученная методом горячей объемной штамповки на кривошипном горячештамповочном прессе

Степень сложности СЗ. Точность изготовления поковки - ТЗ. Группа стали – М1

Для определения объема разобьем заготовку на элементарные части, радиусами, фасками, штамповочными уклонами пренебрегаем.

#### 3.2. Разработка технологического маршрута обработки детали

<span id="page-14-2"></span>Проектирование общего маршрута обработки детали начинается обычно с установления последовательности и способов обработки отдельных поверхностей. При выборе способа обработки поверхностей исходят из его технологических возможностей:

- возможности по обеспечению точности и качества поверхности;

- величине снимаемого припуска;

- времени обработки в соответствии с заданной производительностью.

Поэтому цель выбора последовательности операций - обеспечить наиболее рациональный процесс обработки заготовки. При назначении вида

обработки необходимо стремиться к тому, чтобы число переходов при обработке каждой поверхности было минимальным и возможно большее количество поверхностей заготовки обрабатывалось при одной установке.

Составим маршрутный техпроцесс изготовления детали.

Принятый маршрутный процесс оформляем в виде таблицы.

Таблица 3.1 – Маршрутный техпроцесс изготовления детали «Шестерня»

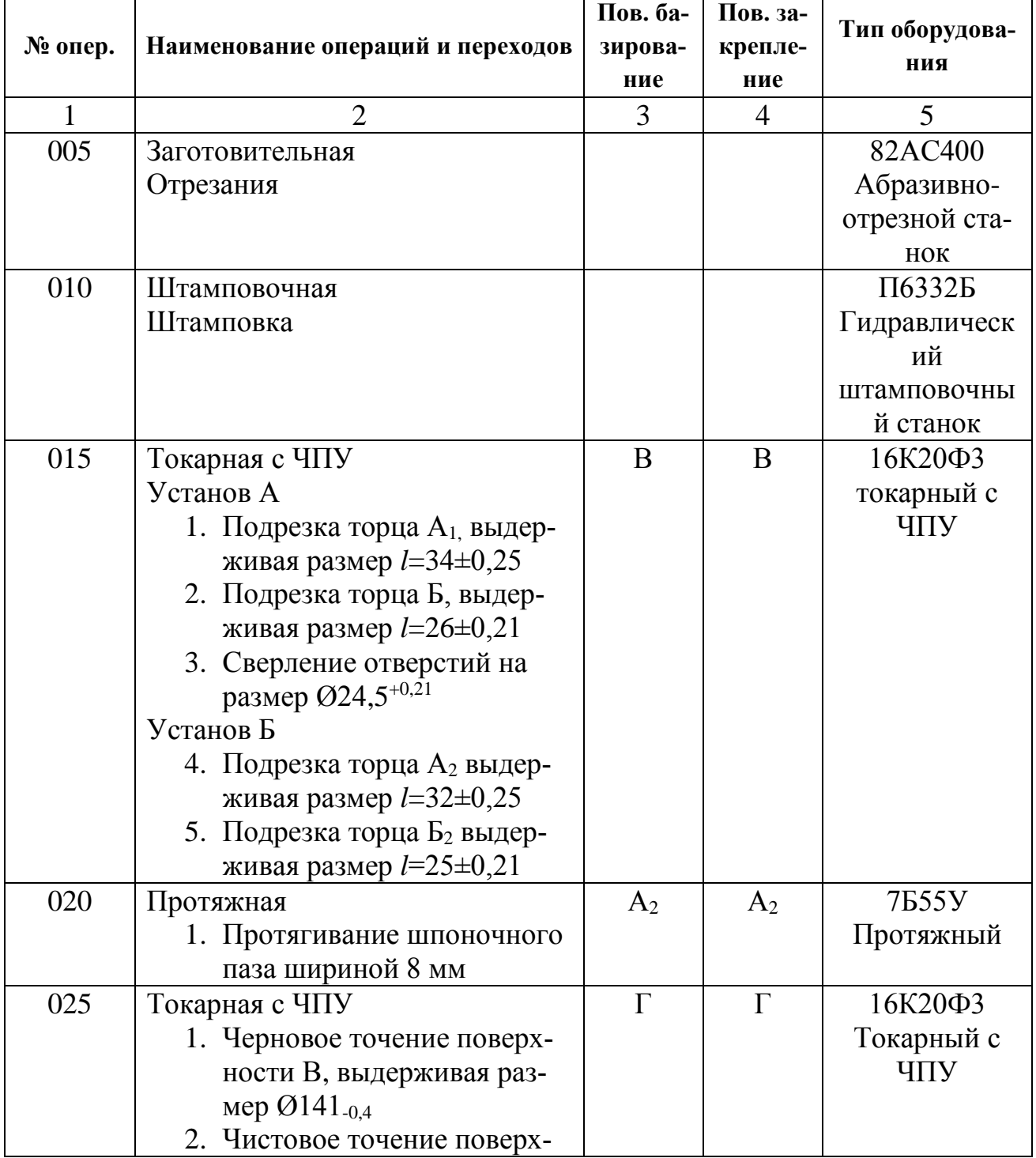

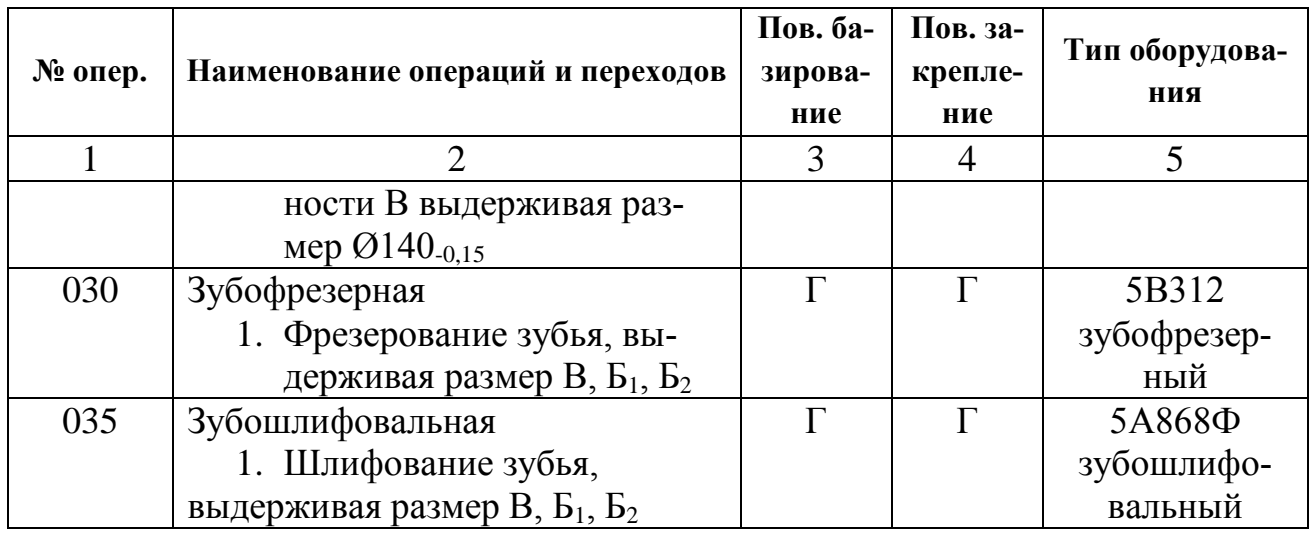

#### 3.3. Обоснование выбранного технологического процесса

<span id="page-16-0"></span>Перед нами возникает необходимость выбрать такой вариант технологического решения, который позволил бы добиться нужного результата в наиболее короткие сроки, с наименьшими затратами материала, труда и средств, т.е. экономически более целесообразный.

Правильно выбрать вариант технического решения задачи можно только в том случае, когда сравниваемые варианты сопоставимы.

#### 3.4. Расчёт припусков на обработку аналитическим методам

<span id="page-16-1"></span>3.4.1. Рассчитываем припуски на обработку поверхность В на размер 0140-0.21. Заготовка представляют собой поковку со степенью сложности СЗ. Точность изготовления поковки - Т3. Группа стали - М1., масса 1,55 кг. Технологический маршрут обработки поверхности Ø140-021 состоит из черновой и чистовой точении. Базой для заготовки служит поверхность Г.

Суммарное отклонение [3, стр.66]

 $\rho_3 = \Delta_K D = 3 \cdot 140 = 420$  MKM.

Остаточное пространственное отклонение:

- после предварительного обтачивания  $\rho_1 = 0.06 \cdot 420 = 25$  мкм;

- после окончательного обтачивания  $\rho_1 = 0.04 \cdot 420 = 17$  мкм;

Погрешность установки при черновом растачивании:

$$
\varepsilon_{3}=\sqrt{\varepsilon_{6}^{2}+\varepsilon_{3}^{2}},
$$

Погрешность базирования в данном случае равна 0.

Погрешность закрепления возникает в результате смещения обрабатываемой поверхности заготовки от действия зажимной силы. [3, стр. 77]:

$$
\varepsilon_{3}=130 \text{ MKM},
$$

Расчет минимальных значений припусков производим, пользуясь основной формулой

$$
2z_{i_{min}} = 2(R_{z_{i-1}} + T_{i-1} + \sqrt{{\rho_{i-1}}^2 + {\varepsilon_i}^2}),
$$

где *Rzi*<sup>1</sup> – высота неровностей профиля на предшествующем переходе;  $T_{i-1}$  – глубина дефектного слоя на предшествующем переходе;

 $\mathcal{P}_{i-1}$  – величина пространственных отклонений на предшествующем переходе;

 $\varepsilon_i$  – погрешность установки заготовки на текущем переходе.

$$
R_{z_{i-1}} + T_{i-1} = 600 \text{ MKM} [3, \text{crp. 63}];
$$
  

$$
2z_{i_{min}} = 2(600 + \sqrt{420^2 + 130^2}) = 2.1170 \text{ MM}.
$$

Таблица 4 – Расчет припусков на механическую обработку внешней поверхности  $\varnothing$ 140<sub>-0,16</sub> мм.

| Технологиче-   | Элементы припуска, |           |        |              |                           | MM<br>Расчетный | $\infty$ | Предельные  |                  | Предельные   |                |
|----------------|--------------------|-----------|--------|--------------|---------------------------|-----------------|----------|-------------|------------------|--------------|----------------|
| ские переходы  | <b>MKM</b>         |           |        |              |                           |                 |          | размеры, мм |                  | припуски, мм |                |
| обработки по-  |                    |           |        |              | $2Z_{\min}$<br><b>MKM</b> |                 | Лкм      |             |                  |              |                |
| верхности      | $R_z$              | $H_{\rm}$ | $\rho$ | $\mathcal E$ |                           | размер,         | Допуск   | $D_{\min}$  | $D_{\text{max}}$ | $2Z_{\min}$  | $2Z_{\rm max}$ |
| $Q140_{-0,16}$ |                    |           |        |              |                           |                 |          |             |                  |              |                |
| Заготовка      | 300                | 300       | 420    |              |                           | 142,4           | 2500     | 142,45      | 144,95           |              |                |
| Черновое точе- | 50                 | 50        | 25     | 150          | 2.1170                    | 140,1           | 400      | 140,11      | 140,51           | 2340         | 4440           |
| ние            |                    |           |        |              |                           |                 |          |             |                  |              |                |
| Чистовое точе- | 25                 | 25        | 17     | 7,5          | 2.133                     | 139,8           | 160      | 139,84      | 140,00           | 265          | 505            |
| ние            |                    |           |        |              |                           |                 |          |             |                  |              |                |
| Итого          |                    |           |        |              |                           |                 |          |             |                  | 2605         | 4945           |

Проверка правильности расчетов:

$$
2Z_{\text{max}0} - 2Z_{\text{min}0} = \delta_3 - \delta_{\pi},
$$
  
4945 - 2605 = 2500 - 160,  
2340 = 2340 MKM.

Расчеты выполнены верно.

3.4.2. Рассчитываем припуски на обработку на торцевой поверхности  $32\pm0.25$ . Технологический маршрут обработки поверхностей  $A_1$  и  $A_2$  состоит из предварительного подрезания торцов.

Суммарное значение пространственных отклонений [3, стр.66]

$$
\rho_{\rm s}=\Delta_{\rm K}L=3\cdot 32=96\ \text{MKM}.
$$

где  $\Delta_{\rm K}$ =3 мкм, удельная кривизна заготовок [3, стр.71]

Остаточное пространственное отклонение:

После предварительного обтачивания  $\rho_1=0.05.96=5$  мкм.

Погрешность установки при черновом растачивании:

$$
\varepsilon_3 = \sqrt{\varepsilon_6^2 + \varepsilon_3^2},
$$

Погрешность базирования в данном случае равна 0.

Погрешность закрепления возникает в результате смещения обрабатываемой поверхности заготовки от действия зажимной силы [3, стр. 75]:

$$
\varepsilon_{3}=600 \text{ MKM},
$$

Расчет минимальных значений припусков производим, пользуясь основной формулой

$$
2z_{i_{min}} = 2(R_{z_{i-1}} + T_{i-1} + \rho_{i-1} + \varepsilon_i),
$$

где *Rzi*<sup>1</sup> – высота неровностей профиля на предшествующем переходе;  $T_{i-1}$  – глубина дефектного слоя на предшествующем переходе;

 $\mathcal{P}_{i-1}$  – величина пространственных отклонений на предшествующем переходе;

 $\varepsilon_i$  – погрешность установки заготовки на текущем переходе.

Суммарное значение высоты неровностей профиля и глубины дефектного слоя для заготовки из литья [3, стр. 63]:

$$
R_{z_{i-1}} + T_{i-1} = 600
$$
mm.

Тогда минимальный припуск под черновом точением

$$
2z_{i_{min}} = 2(600 + 96 + 600) = 2.1296
$$
MM.

Таблица 5. – Расчет припусков на механическую обработку внешней поверхности 32±0,25мм.

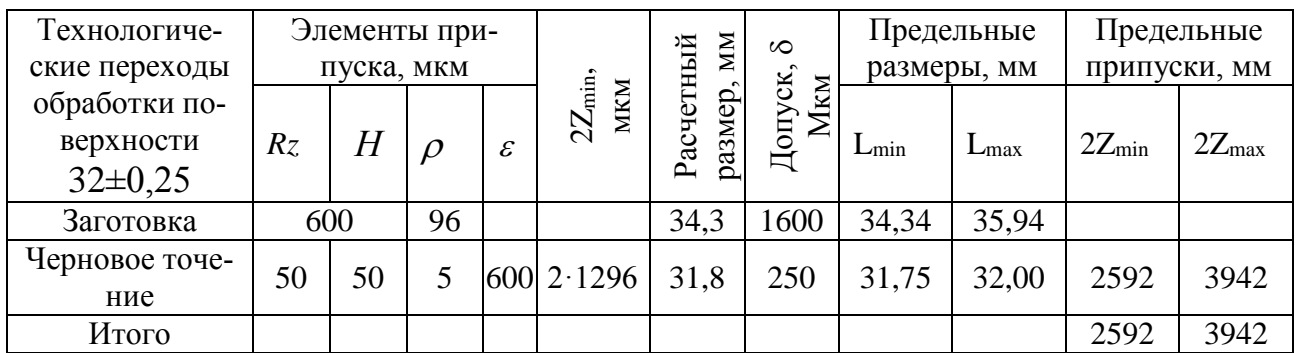

Проверка правильности расчетов:

$$
2Z_{\text{max}0} - 2Z_{\text{min}0} = \delta_3 - \delta_{\text{A}},
$$
  
3942 - 2592 = 1600 - 250,  
1350 = 1350 MKM.

Расчеты выполнены верно.

### **3.5. Расчёт припусков на обработку табличным методом**

<span id="page-19-0"></span>На остальные обрабатываемые поверхности втулки припуски и допуски выбираем по таблицам ГОСТ 7507-89 и записываем их значения в таблице 6.

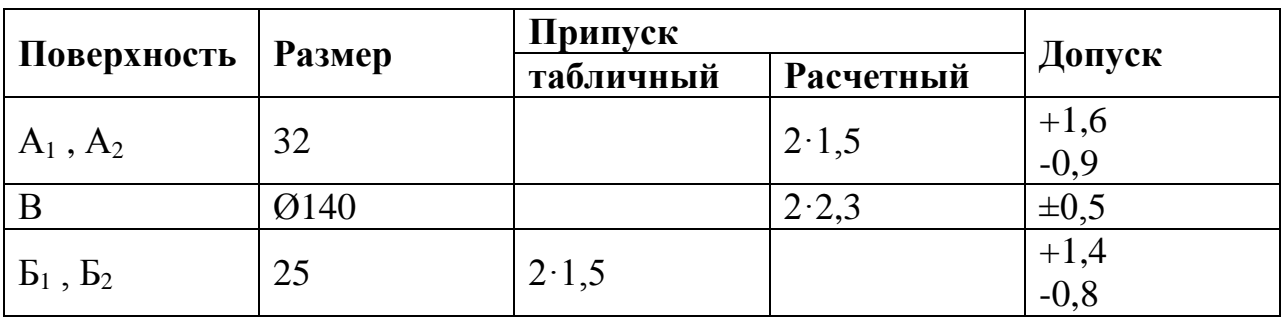

#### <span id="page-19-1"></span>**3.6. Расчёт режимов резания аналитическим методом**

Рассчитаем режимы резания на две операции аналитическим мето-

дом.

Операция 015 Токарная с ЧПУ. Переход 3.

Сверление отверстий диаметром 24 мм (длина 32 мм).

Инструмент сверло спиральное Ø24 мм, материал сверла – Р6М5.

Станок – токарный модели 16К20Ф3.

Табличная подача на оборот Sот = 0,14 – 0,2 мм/об;

По паспорту станка принимаем Sо = 0,2 мм/об.

Глубина резания при сверлении:

$$
t=D/2
$$

$$
t=12 \text{ nm}.
$$

Скорость резания:

$$
V = \frac{C_V \cdot D^q}{T^m \cdot S} \cdot Kv
$$

,

где Сv - постоянный коэффициент;

Т – период стойкости сверла, мин;

y, q, m - показатели степени;

Kv – поправочный коэффициент на скорость резания.

*Cv* = 7,0 для сверла из стали Р6М5; *q* = 0,4; *у* = 0,7; *m* = 0,2.

$$
K_{v} = K_{mv} \cdot K_{nv} \cdot K_{uv},
$$

где Kmv – поправочный коэффициент на твердость обрабатываемого материала;

Knv – поправочный коэффициент на состояние поверхности обрабатываемого материала;

Kuv – поправочный коэффициент на вид инструментального материала;

$$
K_{mv} = K_{\Gamma} \cdot \left(\frac{750}{\sigma_{\text{B}}}\right)^{mv},
$$
  
\n
$$
K_{\Gamma} = 1, \quad K_{nv} = 0.9, \quad K_{uv} = 1, \quad \sigma_{\text{B}} = 600 \text{ M} \text{Hz}.
$$
  
\n
$$
K_{mv} = 1 \cdot \left(\frac{750}{600}\right)^{0.9} = 1,22.
$$
  
\n
$$
K_{\nu} = 1,22 \cdot 0.9 \cdot 1 = 1,1
$$
  
\n
$$
V = \frac{7 \cdot 24^{0.4}}{15^{0.2} \cdot 0.2^{0.7}} \cdot 1,1 = 58,03 \text{ M} / \text{MH};
$$

Частота вращения шпинделя:

$$
n = \frac{1000 \cdot V}{\pi \cdot D} = \frac{1000 \cdot 58,03}{3,14 \cdot 24} = 771,9 \text{ mm}^{-1}.
$$

По паспорту станка принимаем *n* = 800 мин-1 .

Действительная скорость резания:

$$
V = \frac{\pi \cdot D \cdot n}{1000} = \frac{3,14 \cdot 24 \cdot 800}{1000} = 60,3 \text{ M/MHH}.
$$

Осевая сила:

$$
P_o = C_p \cdot D^q \cdot s^y \cdot Kp \, ;
$$

где Сp – постоянный коэффициент;

y, q – показатели степени.

Kp – поправочный коэффициент на силы резания и крутящий момент.

$$
C_p = 68; q = 1; y = 0.7.
$$
  
 $P_o = 10.68.24^1 \cdot 0.2^{0.7} \cdot 1.08 = 4073.8 \text{ H}.$ 

Крутящий момент на шпинделе:

$$
M=10\cdot C_M\cdot D^q\cdot s^y\cdot Kp\,,
$$

где См - постоянный коэффициент, См = 0,0345.

y, q - показатели степени. *q* = 2; *у* = 0,8.

$$
M = 10 \cdot 0,0345 \cdot 24^2 \cdot 0,2^{0.8} \cdot 1,08 = 42,12 \text{ H} \cdot \text{m}.
$$

Мощность резания:

$$
N_{PE3} = \frac{M \cdot n}{9750} = \frac{42,12 \cdot 800}{9750} = 4,46 \text{ KBT.}
$$

Основное время сверления отверстия:

$$
T_o = \frac{L}{So \cdot n} \cdot i
$$

,

где *i* – количество проходов.

$$
T_O = \frac{2 + 32 + 3}{0,2 \cdot 800} \cdot 1 = 0,25 \text{ mm}.
$$

Операция 025 Токарная с ЧПУ. Переход №1

Черновое точение поверхности  $\varnothing$ 141 мм.

Станок – токарный с ЧПУ модели 16К20Ф3. Мощность привода главного движения N = 10 кВт.

Глубину резания – 1,0 мм.

Выберем инструмент и материал режущей части резца.

Резец проходной:  $\varphi = 90^{\circ}$ ,  $\varphi = 10^{\circ}$ ,  $\gamma = 10^{\circ}$ ,  $\lambda = 0^{\circ}$ ,  $\alpha = 10^{\circ}$ , радиус при вершине резца r = 0,5 мм. Материал режущей части резца – твердый сплав Т15К6.

Сечение державки резца 25×40 мм.

Назначим подачу.

Табличная подача при черновом точении Sт = 0,6 мм/об.

Рассчитаем подачу с учетом твердости обрабатываемого материала:

 $S = ST \cdot KSM \cdot KST \cdot Ksd \cdot Ksp \cdot Ksg \cdot Ksm,$ 

где Ksи – поправочный коэффициент на инструментальный материала;

Ksп – поправочный коэффициент на состояние поверхности заготов-

ки;

Ksd – поправочный коэффициент на диаметр обработки;

Ksр – поправочный коэффициент на тип конструкции резца;

Ksφ – поправочный коэффициент на геометрию резца;

Ksм – поправочный коэффициент на механические свойства обрабатываемого материала;

 $\text{So} = 0.63 \cdot 1.15 \cdot 1.0 \cdot 0.6 \cdot 1.1 \cdot 1.0 \cdot 0.85 = 0.6 \text{ MM} / 0.6$ .

По паспорту станка принимаем подачу Sо = 0,41 мм/об (регулирование бесступенчатое).

Рассчитаем скорость резания:

$$
V = \frac{C_V}{T^m \cdot t^X \cdot S^Y} \cdot K_V,
$$

где *<sup>C</sup><sup>V</sup>* – постоянная в формуле скорости резания, *CV* = 350;

m, x, y – показатели степени, m = 0,2 ; x = 0,15 ; y = 0,35;

 $T$  – период стойкости резца,  $T = 45$  мин – среднее значение при одноинструментальной обработке;

 $K_V$  – поправочный коэффициент на скорость резания.

$$
K_V = K M_V \cdot K n_V \cdot K u_V \cdot K \varphi_V,
$$

где  $K M_V$  – поправочный коэффициент, зависящий от обрабатываемого материала,

 $Kn_v$  – поправочный коэффициент, зависящий от состояния поверхности заготовки,  $\frac{Kn_v}{n} = 0.9$ .

 $K u_v$  – поправочный коэффициент, зависящий от марки материала резца,  $Ku_v = 1$ .

 $K\varphi_V$  — поправочный коэффициент, зависящий от угла в плане ф $K\varphi_V =$  $0,8.$ 

$$
K_{M_V} = Kr \left(\frac{750}{\sigma_B}\right)^n = 0.8 \cdot \left(\frac{750}{600}\right)^1 = 1
$$

где Кг - коэффициент, характеризующий группу стали по обрабатываемости,  $Kr = 0.8$ ;

 $n -$ показатель степени,  $n = 1$ .

$$
K_v = 1 \cdot 0.9 \cdot 1 \cdot 1 \cdot 0.8 = 0.72.
$$
  

$$
V = \frac{350}{90^{0.2} \cdot 1.0^{0.15} \cdot 0.6^{0.35}} \cdot 0.72 = 132.87 \text{ M/MHH}.
$$

Частота вращения шпинделя:

$$
n = \frac{1000 \cdot V}{\pi \cdot D} = \frac{1000 \cdot 132,87}{\pi \cdot 141} = 299,3 \text{ mm-l}.
$$

По паспорту станка принимаем  $n = 300$  мин<sup>-1</sup>.

Действительная скорость резания определяется по формуле:

$$
V = \frac{\pi \cdot D \cdot n}{1000} = \frac{\pi \cdot 141 \cdot 300}{1000} = 133,22 \text{ M/MHH}.
$$

Рассчитаем силу резания Pz:

$$
Pz(y, x) = 10 \cdot Cp \cdot t^x \cdot S^y \cdot V^n \cdot Kp
$$

где  $C_P$  – постоянная в формуле силы резания,  $C_P = 300$ .

*n*, *x*, *y* – показатели степени,  $x=1$ ;  $y=0.75$ ;  $n=-0.1$ ;

 $K_p$  – поправочный коэффициент на силу резания:

$$
K_P = K M_P \cdot K \varphi_P \cdot K \gamma_P \cdot K \lambda_P
$$

где  $^{K_{M_p}}$  – поправочный коэффициент на обрабатываемый материал;

 $K\varphi_{P}$  – поправочный коэффициент на угол в плане  $\varphi$ ,  $K\varphi_{P} = 0.89$ ;

 $K\gamma_p$  — передний угол  $\gamma$ ,  $K\gamma_p = 1$ ;

 $K\lambda_p$  – угол наклона режущей кромки  $\lambda$ ,  $K\lambda_p = 1$ .

$$
K_{MP} = \left(\frac{\sigma_B}{750}\right)^n = \left(\frac{600}{750}\right)^{0.75} = 0.85;
$$
  

$$
K_{Pz} = 0.85 \cdot 0.89 \cdot 1 \cdot 1 = 0.76.
$$
  

$$
Pz = 10 \cdot 300 \cdot 1.0^1 \cdot 0.6^{0.75} \cdot 133.22^{0.1} \cdot 0.76 = 1213.85 \text{ H}.
$$

По известной силе Pz и скорости резания V произведем проверку по мощности привода главного движения станка необходимо, чтобы мощность затрачиваемая на резание была меньше мощности привода станка. Мощность затрачиваемая на резание:

$$
N_{PE3} = \frac{P_z \cdot V}{1020 \cdot 60}
$$

Npe3 = 
$$
\frac{1213,85 \cdot 133,22}{1020 \cdot 60} = 2,64 \text{ kBr},
$$

Проверка по мощности выполняется 2,64 кВт < 10 кВт. Основное время выполнения операции:

$$
T_o = \frac{L}{So \cdot n} \cdot i
$$

где *і* - количество проходов.

$$
T_O = \frac{32 + 3 + 5}{0.6 \cdot 300} = 0.22
$$
 **MH.**

#### **3.7. Расчет режимов резания по нормативам**

<span id="page-25-0"></span>3.7.1. Операция-015 токарная с ЧПУ, переход №1. Подрезка торца  $A_1$ выдерживая размер *l*=34±0,25

Исходные данные:

Станок - 16К20Ф3; режущий инструмент – Т15К6 ГОСТ 18880-73; глубина резания - 1,5 мм.

Расчет проведем по методике, приведенной в карте Т1 [5, стр.13].

1. Расчет длины рабочего хода станка.

$$
L_{p.x} = l_{\text{pe}3} + y + L_{\text{A0II}} = 34 + 2 + 3 = 39 \text{ MM},
$$

где, lрез - длина резания, lрез=34 мм; у - подвод, врезание и перебег инструмента, y=2 мм [5, стр.300]; Lдоп -допольнительная длина хода, вызванная в отдельных случаях особенностями наладки и конфигурации деталей, Lдоп=3 мм.

2. Назначение подачи суппорта на оборот шпинделя:

$$
s_0 = 0.3 \frac{\text{mm}}{06} [5, \text{crp. 24}].
$$

Уточняем подачи по паспорту станка:

$$
s_0 = 0.25 \frac{\text{mm}}{06}.
$$

3. Определение стойкости инструмента по нормативам:

$$
T = 60
$$
 *MH.* [5,  $CTp.27$ ].

4. Расчет скорости резания и числа оборотов шпинделя:

$$
v = v_{\rm m} K_1 K_2 K_3 = 35 \cdot 1,35 \cdot 1,55 \cdot 1,05 = 76.9 \, \text{m}_{\text{MH}},
$$

где, vт - скорость резания по нормативам, vт = 35 м/мин. [5, стр.29];

К1 - коэффициент, зависящий от обрабатываемого материала, К1=1,35 [5, стр.32];

К2 - коэффициент, зависящий от стойкости и марки сплава, К2=1,55 [5, стр.32];

К3 - коэффициент, зависящий от вида обработки, К3=1,05 [5, стр.32]. Рекомендуемое число оборотов шпинделя станка:

$$
n = \frac{1000V}{\pi D} = \frac{1000 \cdot 76.9}{3,14 \cdot 28} = 874 \text{mH}^{-1},
$$

Уточняем число оборотов шпинделя по паспорту станка, n=800 мин(-1). Уточняем скорости резания по принятому числа оборотов шпинделя:

$$
v_{\rm p} = \frac{\pi D n}{1000} = \frac{3.14 \cdot 28 \cdot 800}{1000} = 70.4 \text{m} /_{\text{MH}}.
$$

5. Расчет основного машинного времени обработки:

$$
T_a = \frac{L_{p.x}}{n s_0} = \frac{39}{800 \cdot 0.25} = 0.195 \text{mH}.
$$

6. Расчет сила резания:

$$
P_{z} = P_{z(\tau)} K_1 K_2 = 140 \cdot 0.7 \cdot 1.1 = 107.8H,
$$

где, Pz - сила резания по нормативам, Pz = 140 H. [5, стр.35];

К1 - коэффициент, зависящий от вида обработки, К1=0,7 [5, стр.36];

К2 - коэффициент, от скорости резания, К2=1,1 [5, стр.36].

7. Расчет мощности резания:

$$
N_{\text{pea}} = \frac{P_z v_{\text{p}}}{60} = \frac{107.8 \cdot 70.4}{60} = 1.24 \text{ kBr.}
$$

Максимальная эффективная мощность станка Nэ = N  $\cdot$  n = 10  $\cdot$  0,8 = 8 кВт.  $N_{\text{pe}3} < N_{\text{p}}$ , 1,24<8. Обработка возможно.

3.7.2. Операция-015 токарная с ЧПУ, переход №2. Подрезка торца Б, выдерживая размер *l*=26±0,21

Исходные данные:

Станок - 16К20Ф3; режущий инструмент – Т15К6 ГОСТ 18880-73; глубина резания - 1,5 мм.

Расчет проведем по методике, приведенной в карте Т1 [5, стр.13].

1. Расчет длины рабочего хода станка.

 $L_{\text{n x}} = l_{\text{nea}} + y + L_{\text{nont}} = 26 + 2 + 3 = 31 \text{ mm}$ 

где, lрез - длина резания, lрез=26 мм; у - подвод, врезание и перебег инструмента, y=2 мм [5, стр.300]; Lдоп -допольнительная длина хода, вызванная в отдельных случаях особенностями наладки и конфигурации деталей, Lдоп=3 мм.

2. Назначение подачи суппорта на оборот шпинделя:

$$
s_0 = 0.3 \frac{\text{mm}}{06} [5, \text{crp. 24}].
$$

Уточняем подачи по паспорту станка:

$$
s_0 = 0.25 \frac{\text{mm}}{06}.
$$

3. Определение стойкости инструмента по нормативам:

$$
T = 60
$$
 *MH.* [5,  $CTp.27$ ].

4. Расчет скорости резания и числа оборотов шпинделя:

$$
v = v_{\rm m} K_1 K_2 K_3 = 35 \cdot 1,35 \cdot 1,55 \cdot 1,05 = 76.9 \, \text{m}_{\text{MH}} \, ,
$$

где, vт - скорость резания по нормативам, vт = 35 м/мин. [5, стр.29];

К1 - коэффициент, зависящий от обрабатываемого материала, К1=1,35 [5, стр.32];

К2 - коэффициент, зависящий от стойкости и марки сплава, К2=1,55 [5, стр.32];

К3 - коэффициент, зависящий от вида обработки, К3=1,05 [5, стр.32].

Рекомендуемое число оборотов шпинделя станка:

$$
n = \frac{1000V}{\pi D} = \frac{1000 \cdot 76.9}{3.14 \cdot 22} = 1113 \text{m}^2
$$

Уточняем число оборотов шпинделя по паспорту станка, n=1000 мин(-1). Уточняем скорости резания по принятому числа оборотов шпинделя:

$$
v_{\rm p} = \frac{\pi D n}{1000} = \frac{3.14 \cdot 22 \cdot 1000}{1000} = 69.1 \text{M}_{\text{MH}}.
$$

5. Расчет основного машинного времени обработки:

$$
T_a = \frac{L_{p.x}}{n s_0} = \frac{31}{1000 \cdot 0.25} = 0.124 \text{m}.
$$

6. Расчет сила резания:

$$
P_{z} = P_{z(\text{t})} K_{1} K_{2} = 140 \cdot 0.7 \cdot 1.1 = 107,8H,
$$

28

- где, Pz сила резания по нормативам, Pz = 140 H. [5, стр.35];
- К1 коэффициент, зависящий от вида обработки, К1=0,7 [5, стр.36];
- К2 коэффициент, от скорости резания, К2=1,1 [5, стр.36].

7. Расчет мощности резания:

$$
N_{\text{pea}} = \frac{P_z v_{\text{p}}}{60} = \frac{107.8 \cdot 69.1}{60} = 1.22 \text{ kBr.}
$$

Максимальная эффективная мощность станка Nэ = N  $\cdot$  n = 10  $\cdot$  0,8 = 8 кВт.  $N_{\text{pe}3} < N_{\text{p}}$ , 1,22<8. Обработка возможно.

3.7.3. Операция-015 токарная с ЧПУ, переход №3. Сверление отверстий на размер  $O(24^{+0.21})$ 

Исходные данные:

Станок - 16К20Ф3; режущий инструмент – сверло спиральное Т15К6 ГОСТ 10903-77; глубина резания - 12 мм.

Расчет проведем по методике, приведенной в карте Т1 [5, стр.13].

1. Расчет длины рабочего хода станка.

$$
L_{p.x} = l_{\text{pes}} + y + L_{\text{AOD}} = 6 + 6 + 7 = 19 \text{ mm},
$$

где, lрез - длина резания, lрез=6 мм; у - подвод, врезание и перебег инструмента, y=6 мм [5, стр.300]; Lдоп -допольнительная длина хода, вызванная в отдельных случаях особенностями наладки и конфигурации деталей, Lдоп=7 мм.

2. Назначение подачи суппорта на оборот шпинделя:

$$
s_0 = 0.32 \frac{\text{mm}}{06} [5, \text{crp. 24}].
$$

Уточняем подачи по паспорту станка:

$$
s_0 = 0.25 \frac{\text{mm}}{06}.
$$

3. Определение стойкости инструмента по нормативам:

$$
T = 60
$$
 *MH.* [5,  $CTp.27$ ].

4. Расчет скорости резания и числа оборотов шпинделя:

 $v = v_{\rm m} K_1 K_2 K_3 = 26 \cdot 1,3 \cdot 1,15 \cdot 1 = 38.87 \frac{\rm M}{\rm M}_{\rm H}$ 

где, ут - скорость резания по нормативам, ут = 26 м/мин. [5, стр.29];

К1 - коэффициент, зависящий от обрабатываемого материала,  $K1=1,3$  [5,  $crp.32$ ];

К2 - коэффициент, зависящий от стойкости и марки сплава, К2=1,15 [5,  $crp.32$ ];

КЗ - коэффициент, зависящий от вида обработки, КЗ=1 [5, стр.32].

Рекомендуемое число оборотов шпинделя станка:

$$
n = \frac{1000V}{\pi D} = \frac{1000 \cdot 38,87}{3,14 \cdot 24} = 516 \text{mm}^{-1},
$$

Уточняем число оборотов шпинделя по паспорту станка, n=500 мин(-1). Уточняем скорости резания по принятому числа оборотов шпинделя:

$$
v_{\rm p} = \frac{\pi D n}{1000} = \frac{3.14 \cdot 24 \cdot 500}{1000} = \frac{37.7 \text{m}}{\text{m}^2}
$$

5. Расчет основного машинного времени обработки:

$$
T_a = \frac{L_{p.x}}{n s_0} = \frac{19}{500 \cdot 0.25} = 0.152 \text{mH}.
$$

6. Расчет сила резания:

$$
P_{z} = P_{z(\text{t})} K_{1} K_{2} = 3.4 \cdot 0.75 \cdot 1.1 = 2.81 H,
$$

где, Pz - сила резания по нормативам, Pz = 3,4 H. [5, стр.35];

К1 - коэффициент, зависящий от вида обработки, К1=0,75 [5, стр.36];

К2 - коэффициент, от скорости резания, К2=1,1 [5, стр.36].

7. Расчет мощности резания:

$$
N_{\text{pea}} = \frac{P_z v_{\text{p}}}{60} = \frac{2,81 \cdot 37,7}{60} = 0,02 \text{ KBr}.
$$

Максимальная эффективная мощность станка  $N_3 = N \cdot \eta = 5.5 \cdot 0.8 = 4.4$  кВт.  $N_{\text{nea}} < N_{\text{a}}$ , 0,02<4,4. Обработка возможно.

3.7.4. Операция-015 токарная с ЧПУ, переход №4. Подрезка торца  $A_2$ выдерживая размер  $l=32\pm0.25$ 

Исходные данные:

Станок - 16К20; режущий инструмент – Т15К6 ГОСТ 18880-73; глубина резания - 1,5 мм.

Расчет проведем по методике, приведенной в карте Т1 [5, стр.13].

1. Расчет длины рабочего хода станка.

 $L_{p.x} = l_{\text{nea}} + y + L_{\text{non}} = 32 + 2 + 3 = 37 \text{ mm}$ ,

где, lрез - длина резания, lрез=32 мм; у - подвод, врезание и перебег инструмента, y=2 мм [5, стр.300]; Lдоп -допольнительная длина хода, вызванная в отдельных случаях особенностями наладки и конфигурации деталей, Lдоп=3 мм.

2. Назначение подачи суппорта на оборот шпинделя:

$$
s_0 = 0.3 \frac{\text{mm}}{06} [5, \text{crp. 24}].
$$

Уточняем подачи по паспорту станка:

$$
s_0 = 0.25 \frac{\text{mm}}{06}.
$$

3. Определение стойкости инструмента по нормативам:

$$
T = 60
$$
 *MH.* [5,  $CTp.27$ ].

4. Расчет скорости резания и числа оборотов шпинделя:

$$
v = v_{\rm m} K_1 K_2 K_3 = 35 \cdot 1,35 \cdot 1,55 \cdot 1,05 = 76.9 \, \text{m}_{\text{MH}} \, ,
$$

где, vт - скорость резания по нормативам, vт = 35 м/мин. [5, стр.29];

К1 - коэффициент, зависящий от обрабатываемого материала, К1=1,35 [5, стр.32];

К2 - коэффициент, зависящий от стойкости и марки сплава, К2=1,55 [5, стр.32];

К3 - коэффициент, зависящий от вида обработки, К3=1,05 [5, стр.32]. Рекомендуемое число оборотов шпинделя станка:

$$
n = \frac{1000V}{\pi D} = \frac{1000 \cdot 76.9}{3.14 \cdot 24} = 1020 \text{mH}^{-1},
$$

Уточняем число оборотов шпинделя по паспорту станка, n=1000 мин(-1). Уточняем скорости резания по принятому числа оборотов шпинделя:

$$
v_{\rm p} = \frac{\pi D n}{1000} = \frac{3.14 \cdot 24 \cdot 1000}{1000} = 75.4 \text{m} /_{\text{MH}}.
$$

5. Расчет основного машинного времени обработки:

$$
T_a = \frac{L_{p.x}}{n s_0} = \frac{37}{1000 \cdot 0.25} = 0.148 \text{mH}.
$$

6. Расчет сила резания:

$$
P_{z}=P_{z(\text{t})}K_{1}K_{2}=140\cdot0.7\cdot1.1=107.8H,
$$

где, Pz - сила резания по нормативам, Pz = 140 H. [5, стр.35];

К1 - коэффициент, зависящий от вида обработки, К1=0,7 [5, стр.36];

К2 - коэффициент, от скорости резания, К2=1,1 [5, стр.36].

7. Расчет мощности резания:

$$
N_{\text{pea}} = \frac{P_z v_{\text{p}}}{60} = \frac{107.8 \cdot 75.4}{60} = 1.33 \text{ kBr.}
$$

Максимальная эффективная мощность станка Nэ = N  $\cdot$  η = 5,5  $\cdot$  0,8 = 4,4 кВт.  $N_{\text{pe}3} < N_{\text{p}}$ , 1,33<4,4. Обработка возможно.

3.7.5. Операция-015 токарная с ЧПУ, переход №5. Подрезка торца  $F_2$ выдерживая размер *l*=25±0,21

Исходные данные:

Станок - 16К20Ф3; режущий инструмент – Т15К6 ГОСТ 18880-73; глубина резания - 1,5 мм.

Расчет проведем по методике, приведенной в карте Т1 [5, стр.13].

1. Расчет длины рабочего хода станка.

 $L_{p.x} = l_{\text{nea}} + y + L_{\text{non}} = 25 + 2 + 4 = 31 \text{ mm}$ ,

где, lрез - длина резания, lрез=25 мм; у - подвод, врезание и перебег инструмента, y=2 мм [5, стр.300]; Lдоп -допольнительная длина хода, вызванная в отдельных случаях особенностями наладки и конфигурации деталей, Lдоп=4 мм.

2. Назначение подачи суппорта на оборот шпинделя:

$$
s_0 = 0.3 \frac{\text{mm}}{06} [5, \text{crp. 24}].
$$

Уточняем подачи по паспорту станка:

$$
s_0 = 0.25 \frac{\text{mm}}{06}.
$$

3. Определение стойкости инструмента по нормативам:

$$
T = 60
$$
 *MH.* [5,  $CTp.27$ ].

4. Расчет скорости резания и числа оборотов шпинделя:

$$
v = v_{\rm m} K_1 K_2 K_3 = 35 \cdot 1,35 \cdot 1,55 \cdot 1,05 = 76.9 \, \text{M}_{\text{MH}},
$$

где, vт - скорость резания по нормативам, vт = 35 м/мин. [5, стр.29];

К1 - коэффициент, зависящий от обрабатываемого материала, К1=1,35 [5, стр.32];

К2 - коэффициент, зависящий от стойкости и марки сплава, К2=1,55 [5, стр.32];

К3 - коэффициент, зависящий от вида обработки, К3=1,05 [5, стр.32].

Рекомендуемое число оборотов шпинделя станка:

$$
n = \frac{1000V}{\pi D} = \frac{1000 \cdot 76.9}{3.14 \cdot 12} = 2040 \text{mH}^{-1},
$$

Уточняем число оборотов шпинделя по паспорту станка, n=1600 мин(-1). Уточняем скорости резания по принятому числа оборотов шпинделя:

$$
v_{\rm p} = \frac{\pi D n}{1000} = \frac{3.14 \cdot 12 \cdot 1600}{1000} = \frac{60.3 \text{m}}{\text{m}} / \text{m}.
$$

5. Расчет основного машинного времени обработки:

$$
T_a = \frac{L_{p.x}}{n s_0} = \frac{31}{1600 \cdot 0.25} = 0.078 \text{mH}.
$$

6. Расчет сила резания:

$$
P_{z} = P_{z(\tau)} K_1 K_2 = 140 \cdot 0.7 \cdot 1.1 = 107.8H,
$$

где, Pz - сила резания по нормативам, Pz = 140 H. [5, стр.35];

К1 - коэффициент, зависящий от вида обработки,  $K1=0.7$  [5, стр.36];

К2 - коэффициент, от скорости резания, К2=1,1 [5, стр.36].

7. Расчет мощности резания:

$$
N_{\text{pea}} = \frac{P_z v_{\text{p}}}{60} = \frac{107.8 \cdot 60.3}{60} = 1.06 \text{ kBr}.
$$

Максимальная эффективная мощность станка Nэ = N  $\cdot$  n = 5,5  $\cdot$  0,8 = 4.4 кВт.

 $N_{\text{ne}3}$  <  $N_{\text{a}}$ , 1,06<4,4. Обработка возможно.

3.7.7. Операция-020 протяжная, переход №1. Протягивание шпоночного паза шириной 8 мм

Исходные данные:

Станок - 7Б55У; режущий инструмент - Т15К6 ГОСТ 14952-75; глубина резания - 1 мм.

Расчет проведем по методике, приведенной в карте Ф1 [5, стр.72].

1. Расчет длины рабочего хода станка

$$
L_{p.x} = l_{\text{pea}} + y + L_{\text{AOH}} = 129 + 2 + 3 = 134 \text{ MM},
$$

где, lpeз - длина резания, lpeз=129 мм; у - подвод, врезание и перебег инструмента,  $y=2$  мм [5, стр.300];  $L$ доп -допольнительная длина хода, вызванная в отдельных случаях особенностями наладки и конфигурации деталей, Lдоп=3 MM.

Площадь фрезеруемых поверхностей

$$
F = b_{\text{VDT}} L_{\text{Kec}} = 24 \cdot 129 = 3096 \text{ mm}^2
$$

2. Определение рекомендуемой подачи на зуб фрезы

$$
s_z = 0.25 \frac{\text{MM}}{\text{3y6}}
$$
, [5, crp. 85].

3. Определение стойкости инструмента по нормативам

$$
T = 60
$$
 *MH*. [5,  $CTp.87$ ].

4. Расчет скорости резания и числа оборотов шпинделя

$$
v = v_{\text{ra6}} K_1 K_2 K_3 = 35 \cdot 1,35 \cdot 1,55 \cdot 1,05 = 76,9 \, \text{M}_{\text{MH}},
$$

где, у табл - скорость резания по нормативам, утабл = 35 м/мин. [5, стр.96];

К1 - коэффициент, зависящий от размеров обработки, К1=1,35 [5,  $crp.96$ :

К2 - коэффициент, зависящий от обрабатываемого материала, К2=1,55  $[5, \text{crp}.100];$ 

КЗ - коэффициент, зависящий от стойкости и материала инструмента, K3=1,05 [5, crp.100].

Расчет числа оборотов шпинделя

$$
n = \frac{1000V}{\pi D} = \frac{1000 \cdot 76.9}{3.14 \cdot 22} = 1113 \text{ }\text{A}^{\text{-1}}.
$$

По паспорту станка принимаем n=1000 мин(-1). Уточняем скорости резания по принятым оборотом шпинделя

$$
v_{\rm p} = \frac{\pi D n}{1000} = \frac{3.14 \cdot 22 \cdot 1000}{1000} = 69.1 \, \text{M}_{\text{MHH}}
$$

5. Расчет минутной подачи

$$
s_{\rm M} = s_{\rm Z} z_{\rm u} n = 0.25 \cdot 12 \cdot 1000 = 3000 \frac{\rm MM}{\rm MHH}.
$$

где, z - число зубьев фрезы.

По паспорту станка уточняем s м=1000 мм/мин.

6. Расчет основного машинного времени обработки

$$
T_a = \frac{L_{p.x}}{s_{\rm M}} = \frac{134}{1000} = 0,134 \text{ mH}.
$$

7. Расчет мощности резания

$$
N_{\text{pea}} = E_z \frac{v z_u b_{\text{max}}}{1000} K_1 K_2 = 140 \frac{69,1 \cdot 12 \cdot 24}{1000} 0,7 \cdot 1,1 = 2145,3 \text{ kBr.}
$$

где, Е-величина, определяемая по таблице, Е=140;

К1 - коэффициент, зависящий от обрабатываемого материала, К1=0,7  $[5, crp.103]$ ;

К2 - коэффициент, зависящий от типа фрезы и скорости резания,  $K2=1,1$  [5, crp.].

8. Проверка по мощности двигателя

Эффективная мощность станка Nэ = N ·  $\eta$  = 5,5 · 0,8 = 4,4 кВт.

 $N_{\text{rec}}$  < 1,2 $N_{\text{A}}$ , 2145,3<5,28. Обработка возможно.

3.7.8. Операция-025 токарная с ЧПУ, переход №2. Чистовое точение поверхности В выдерживая размер Ø140-0.15

1. Расчет длины рабочего хода станка.

 $L_{p.x} = l_{\text{pe}3} + y + L_{\text{non}} = 20 + 2 + 3 = 25 \text{ mm}$ 

где, lрез - длина резания, lрез=20 мм; у - подвод, врезание и перебег инструмента, y=2 мм [5, стр.300]; Lдоп -допольнительная длина хода, вызванная в отдельных случаях особенностями наладки и конфигурации деталей, Lдоп=3 мм.

2. Назначение подачи суппорта на оборот шпинделя:

$$
s_0 = 0.25 \frac{\text{mm}}{06} [5, \text{crp. 24}].
$$

Уточняем подачи по паспорту станка:

$$
s_0 = 0.25 \frac{\text{mm}}{06}.
$$

3. Определение стойкости инструмента по нормативам:

$$
T = 60
$$
 *MH.* [5,  $CTp.27$ ].

4. Расчет скорости резания и числа оборотов шпинделя:

$$
v = v_{\rm m} K_1 K_2 K_3 = 48 \cdot 1,35 \cdot 1,15 \cdot 1,35 = 100,6 \, \text{M}_{\text{MH}},
$$

где,  $vr = 48$  м/мин. [5, стр.29]; К1=1,35 [5, стр.32]; К2=1,15 [5, стр.32]; К3=1,35 [5, стр.32].

Рекомендуемое число оборотов шпинделя станка:

$$
n = \frac{1000V}{\pi D} = \frac{1000 \cdot 100,6}{3,14 \cdot 30} = 1067 \text{m}^2
$$

Уточняем число оборотов шпинделя по паспорту станка, n=1000 мин(- 1).

Уточняем скорости резания по принятому числа оборотов шпинделя:

$$
v_{\rm p} = \frac{\pi D n}{1000} = \frac{3.14 \cdot 30 \cdot 1000}{1000} = \frac{94.2 \text{m}}{\text{m} \cdot \text{m}}.
$$

5. Расчет основного машинного времени обработки:

$$
T_a = \frac{L_{p.x}}{n s_0} = \frac{25}{1000 \cdot 0.25} = 0.1 \text{m}.
$$

6. Расчет сила резания:

$$
P_{z} = P_{z(\text{t})} K_1 K_2 = 70 \cdot 0.7 \cdot 1.1 = 53.9H,
$$

где, Pz = 70 H. [5, стр.35]; K1=0,7 [5, стр.36]; K2=1,1 [5, стр.36].

7. Расчет мощности резания:
$$
N_{\text{pe3}} = \frac{P_z v_{\text{p}}}{60} = \frac{53,9 \cdot 94,2}{60} = 0,83 \text{ kBr}.
$$

Максимальная эффективная мощность станка Nэ = N  $\cdot$  n = 10  $\cdot$  0,8 = 8 кВт.

$$
N_{\rm pea} < N_{\rm b}, 0.83 < 8.
$$

3.7.6. Операция-035 Зубошлифовальная, переход №1. Шлифование зубья, выдерживая размер В,  $5<sub>1</sub>$  и  $5<sub>2</sub>$ 

Расчет проведем по методике, приведенной в карте Ш1 [5, стр.168].

1. Расчет скорости шлифовального круга:

кр = кр <sup>1000</sup> <sup>∙</sup> <sup>60</sup> <sup>=</sup> 3,14 ∙ 35 ∙ 0,38 <sup>1000</sup> <sup>∙</sup> <sup>60</sup> <sup>=</sup> 2,91 м сек . где, D - диаметр круга, D=35 мм; n\_кр - число оборотов круга по станку, n\_кр=0,38 мм [3, стр.175].

2. Определение рекомендуемой нормативами скорости вращения детали - v = 35 м/мин [5, стр.173].

3.Расчет число оборотов шпинделя и уточнения его по паспорту станка:

$$
n = \frac{1000V}{\pi D} = \frac{1000 \cdot 35}{3,14 \cdot 140} = 80 \text{ mm}^{-1},
$$

По паспорту станку принимаем n=1590 мин(-1). Уточняем скорость детали

$$
v_{\rm p} = \frac{\pi D n}{1000} = \frac{3.14 \cdot 140 \cdot 1590}{1000} = 699.3 \, \text{M}_{\text{MH}}.
$$

4. Выбор минутной поперечной подачи:

$$
s_{\rm M} = s_{\rm Ta6J}/K_1K_2K_3 = 0.6 \cdot 0.9 \cdot 0.7 \cdot 0.8 = 0.3 \frac{\rm MM}{\rm MHH}.
$$

где,  $S_{\text{rad}}$ -минутная подача табличная,  $S_{\text{rad}}=0.6$  мм/мин [5, стр.173]; К1 - коэффициент, зависящий от материала и скорости круга, К1=0,9 [5, стр.174]; К2 - коэффициент, зависящий от припуска и точности, К2=0,7 [5, стр.175]; К3 - коэффициент, зависящий, от диаметра круга, количества кругов и характера поверхности, К3=0,8 [5, стр.175].

5. Определение времени выхаживания

Время выхаживания при ширине шлифования 8 мм, точности обработки S=0,1 мм, диаметре шлифования d=140 мм составит мин.

| $N_2$<br>опер. | N <sub>2</sub><br>перех. | Глубина<br>резания,<br><b>MM</b> | Подача,<br>мм/айл | 11 L<br>Скорость<br>резания,<br>M/MHH | n,<br>об/мин | $T_a$<br>МИН | Основное<br>время,<br>МИН |  |
|----------------|--------------------------|----------------------------------|-------------------|---------------------------------------|--------------|--------------|---------------------------|--|
| 015            | 1                        | 1,5                              | 0,25              | 70                                    | 800          | 0,195        | 0,795                     |  |
|                | 2                        | 1,5                              | 0,25              | 69                                    | 1000         | 0,124        |                           |  |
|                | 3                        | 12                               | 0,2               | 58                                    | 800          | 0,25         |                           |  |
|                | $\overline{4}$           | 1,5                              | 0,25              | 75                                    | 1000         | 0,148        |                           |  |
|                | 5                        | 1,5                              | 0,25              | 60                                    | 1600         | 0,078        |                           |  |
| 020            | $\mathbf{1}$             | 1                                | 0,25              | 70                                    | 800          | 0,125        | 0,125                     |  |
| 025            | 1                        | 1                                | 0,6               | 132                                   | 300          | 0,22         | 0,32                      |  |
|                | 2                        | 0,25                             | 0,6               | 94                                    | 1000         | 0,1          |                           |  |
| 020            | 1                        | 2                                | 0,2               | 88                                    | 200          | 0,375        | 0,375                     |  |
| 035            |                          | 0,1                              | 0,3               | 700                                   | 1590         | 0,4          | 0.4                       |  |

Таблица 3.4 – Сводная таблица режимов резания

#### **3.8. Расчет нормирование времени**

В условиях серийного производства расчет нормы штучнокалькуляционного времени на операцию производится по формуле [3]:

$$
T_{um-\kappa}=T_{um}+\frac{T_{n.s.}}{n};
$$

где Тп.з. – подготовительно-заключительное время;

n – размер партии деталей (n= 156 шт.);

Тшт – штучное время;

$$
T\mu\text{I} = T\text{o} + T\text{B} + T\text{o}6\text{c} \text{I} + T\text{o}7\text{A}
$$

где То - основное время операции;

Тв - вспомогательное время; Тв = Тус + Туп + Тизм;

Тобсл - время на обслуживание рабочего места;

Тотд - время на отдых и личные надобности рабочего.

Рассчитаем нормы времени на выполнение операций технологического процесса.

Операция 015 Токарная с ЧПУ. Станок 16К20Ф3.

Основное машинное время операции:  $To = 0.795$  мин.

Вспомогательное время операции при обработке на станках с ЧПУ:

 $T_B = TyC + TMB$ ,

где Тмв – машинно-вспомогательное время включает время на позиционирование, ускоренное перемещение рабочих органов, подвод и отвод инструмента в зоне обработки, смену режущих инструментов и т. д. Эти составляющие вспомогательного времени зависят от скорости и длины перемещений рабочих органов, от компоновки основных элементов станка и конструкции вспомогательных устройств, Тмв = 0,92 мин.

Время на контрольные измерения детали перекрывается основным временем и в норму штучного времени не включено.

$$
T_B = 0.6 + 0.92 = 1.52
$$
 **MH.**

Рассчитаем оперативное время:

$$
Ton = To+ TB,Ton = 0,792 + 1,52 = 1,37 \text{ mm}.
$$

Время на отдых и обслуживание задаётся в процентах от оперативного времени [3].

\n
$$
\text{To6c} = 3,5\%
$$
 or  $\text{Tom}$ \n

\n\n $\text{To6c} = 3,51,37 / 100 = 0,09 \text{ mm.}$ \n

\n\n $\text{Tord} = 4\%$  or  $\text{Tom}$ \n

\n\n $\text{Tom} = 41,37 / 100 = 0,1 \text{ mm.}$ \n

Штучное время операции:

$$
Turr = 1,37 + 0,09 + 0,1 = 1,57
$$

Норма штучно-калькуляционного времени:

T<sub>IIIT-K</sub>= 1,57 + 
$$
\frac{7}{307}
$$
 = 2,69 <sub>MHH</sub>.

## **Операция 025 Токарная с ЧПУ.**

Основное время обработки То = 0,32 мин.

Вспомогательное время на обработку:

$$
T_B = 0.6 + 0.92 = 1.52
$$
 **MH.**

Определим оперативное время:

$$
T
$$
on = 0,32 + 1,52 = 1,85 *MH*.

Время на обслуживание рабочего места в процентах от оперативного времени: Тобс. $= 3,5\%$  от Топ,

$$
To\overline{6}c = 3,5\% \cdot 1,85 / 100 = 0,065 \text{ mth.}
$$

Время на отдых в процентах от оперативного времени:

$$
Tor_{\text{A}} = 4\% \text{ or Ton},
$$

$$
Tor_{\text{A}} = 4\% \cdot 1,32/100 = 0,05 \text{ mm}.
$$

Штучное время:

$$
T\mu = 1,85 + 0,065 + 0,05 = 1,97 \text{ mm}.
$$

Норма штучно-калькуляционного времени:

Turr-
$$
\kappa
$$
= 1,97 +  $\frac{7}{307}$  = 2,06 mm.

Аналогично рассчитаем нормы времени на остальные операции технологического процесса и представим их в таблице 7.

| $O$ <sub>II</sub> ep | $T_{a}$ | $\mathbf{T}_{\mathbf{B}}$ |               |          |         |       |                 |       |              |     |       |
|----------------------|---------|---------------------------|---------------|----------|---------|-------|-----------------|-------|--------------|-----|-------|
|                      |         | $T_{y.c.} + T_{3.o.}$     | $T_{\rm ynp}$ | $T_{H3}$ | $\bf k$ | Tonep | $T_{o6}+T_{oT}$ | Тш.к. | $T_{n}$<br>3 | n   | Тш.к. |
| 015                  | 0,795   | 0,09                      | 0,06          | 0,16     |         | 1,37  | 0,09            | 1,46  | 7            |     | 1,57  |
| 020                  | 0,125   | 0,09                      | 0,09          | 0,22     | 1,85    | 0,86  | 0,07            | 0,93  | 14           | 307 | 1,15  |
| 025                  | 0,32    | 0,09                      | 0,06          | 0,16     |         | 0,89  | 0,06            | 0,95  | 7            |     | 1,06  |
| 030                  | 0,375   | 0,09                      | 0,07          | 0,22     |         | 1,08  | 0,08            | 1,16  | 9            |     | 1,30  |
| 035                  | 0.4     | 0,09                      | 0,07          | 0,22     |         | 1,09  | 0,11            | 1,2   | 12           |     | 1,38  |
|                      | 2,015   | 0,45                      | 0,34          | 0,98     |         | 5,29  | 0,41            | 5,7   | 49           |     | 6,45  |

Таблица 7 - Таблица норм времени

### 4. КОНСТРУКТОРСКАЯ ЧАСТЬ

## 4.1. Выбор технологических баз и расчет погрешности установки заготовки

Выбор технологических баз имеет первостепенное значение при проектировании технологических процессов. При выборе баз учитывается вид операции, точность и производительность обработки и многие другие факторы.

Для выполнения зубофрезерной операции за технологические базы принимаем обработанные на предыдущих операциях цилиндрические поверхности и торец. Эти технологические базы являются оптимальными, т.к. обеспечивают устойчивое положение заготовки относительно станка, а также надежное ее закрепление с минимальными деформациями.

Определим величину радиального биения зубчатого колеса при установке на специальное зубофрезерное приспособление. Суммарная величина биения складывается из погрешности обработки торца зубчатого колеса, а также погрешности обработки внутреннего отверстия:

$$
E_{\delta}=E_m+E_o
$$

В соответствии с рабочим чертежом детали определим допускаемые (максимальные) значения составляющих  $E_m$  и  $E_o$ :

принимаем значение  $E_m$  равным допускаемому биению торца относительно внутреннего отверстия колеса:  $E_m = 0,1$  мм;

- значение  $E_a$  принимаем равным допуску отверстия по соответствующему квалитету:  $E<sub>o</sub> = 0,046$  мм.

Находим величину радиального биения:

 $E_6 = 0.1 + 0.046 = 0.146$  MM.

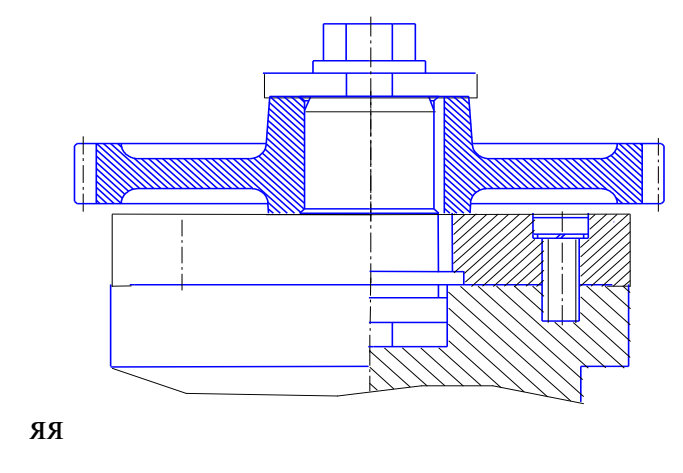

Рис 4.1 Схема установки

#### Выбор средств технологического оснащения

Современное машиностроение на сей день имеет ярко выраженную тенденцию к повышению качества, точности обрабатываемых изделий, и невозможно будет реализовать спроектированный технологический процесс без соответствующего технологического оснащения. При выборе конкретных моделей станков необходимо учитывать:

- соответствие габаритных размеров заготовки размерам рабочей зоны оборудования;
- требования обеспечения точности и качества обрабатываемых поверхностей;
- технологические возможности станка.

# 4.2. Расчет приспособления на точность

Погрешность изготовления приспособления определяем по формуле  $[6]$ :

$$
\varepsilon_{np} \leq T;
$$
\n
$$
\varepsilon_{np} = K_{T1} \cdot \sqrt{(k_{T1} \cdot \varepsilon_6)^2 + \varepsilon_s^2 + \varepsilon_{y}^2 + \varepsilon_{u}^2 + \varepsilon_{nu}^2 + (k_{T2} \cdot \omega)^2};
$$

где  $T$  – допуск выполняемого размера,  $T = 0.065$  мм;

 $KT<sub>1</sub>$  – коэффициент, учитывающий отклонения значений составляющих величин от закона нормального распределения,  $Km_1 = 1$ ;

 $\varepsilon 6$  - погрешность базирования;

*з* – погрешность закрепления;

*у* – погрешность установки;

*и* – погрешность износа установочных элементов;

*пи* – погрешность от смещения инструмента;

 $\omega$  – экономическая точность обработки;

 $kT_I$  – коэффициент, учитывающий уменьшение предельного значения погрешности базирования при работе на настроенных станках, *kT<sup>1</sup>* = 0,8;

*kT<sup>2</sup>* – коэффициент, учитывающий долю погрешности обработки в суммарной погрешности, вызываемой факторами не зависящими от приспособления, *kT<sup>2</sup>* = 0,4.

Погрешность базирования *б*=0

Погрешность закрепления  $\varepsilon s = 0$ 

Погрешность установки заготовки  $\varepsilon$ *v* = 0,035 мм.

Погрешность от смещения инструмента *εпи* = 0 мм.

Погрешность износа установочных элементов *и* = 0,01мм.

Экономическая точность обработки по 7-му квалитету точности,  $\omega =$ 0,12 мм.

 $1 \cdot \sqrt{(0.8 \cdot 0)^2 + 0^2 + 0.025^2 + 0^2 + 0.01^2 + (0.4 \cdot 0.12)^2} = 0.055;$  $\varepsilon_{np} = 1 \cdot \sqrt{(0.8 \cdot 0)^2 + 0^2 + 0.025^2 + 0^2 + 0.01^2 + (0.4 \cdot 0.12)^2}$  $0.055 \le 0.065$ ;

### **4.3 Проектирование специального режущего инструмента**

В качестве специального режущего инструмента спроектируем – резец- -трубчатый.

Этот режущий инструмент является прогрессивным, способствующий одновременно обрабатывать несколько труднодоступных поверхностей, тем самым обеспечивая высокую эффективность производства и качество продукции. Высокая производительность обеспечивается за счет сокращения вспомогательного времени, связанного со сменой инструмента и его переходами. Работа этими инструментами позволяет уменьшить потребное количество станков, производственных площадей, номенклатуру инструмента.

Исходными данными являются:

- обрабатываемый материал сталь 20Л ГОСТ 977-88;

- наибольший диаметр кольцевой канавки  $D_{\text{max}} = 41,84_{-0.022}$  мм;

- наименьший диаметр кольцевой канавки  $D_{\text{min}} = 38, 23^{+0.08}$  мм;

- длина обрабатываемой кольцевой канавки вдоль оси резца  $L=8^{+0.36}$ мм.

Материал резца-трубчатого – быстрорежущая сталь Р18 ГОСТ 19265- 73.

Для резца принимаем передний угол  $\beta = 10^{\circ}$ , задний угол  $\alpha = 12^{\circ}$ , угол при вершине  $\varphi = 1^0$ .

Произведем расчет на прочность при кручении.

Определим диаметр хвостовика резца

$$
d = \sqrt[3]{\frac{16 \times 10^3 \times M_{\kappa p}}{\pi \times \tau_{\kappa}}},
$$

где  $\tau_{\kappa}$  - допускаемое напряжение при кручении,  $\tau_{\kappa}$ =560МПа;

 $\overline{M}_{_{\kappa p}}$  - крутящий момент,  $\overline{\rm{H}^{\times}m}.$ 

$$
M_{\kappa p} = 10 \times C_M \times D^q \times S^y \times K_P,
$$

где  $C_M$ ,  $D^q$ ,  $s^y$  - коэффициенты и показатели степени,  $C_M = 0.0345$ ; q=2,0;  $y=0,8;$ 

$$
K_P = K_{MP} = \left(\frac{\sigma_B}{750}\right)^n;
$$
  
\n
$$
K_P = K_{MP} = \left(\frac{420}{750}\right)^{0,35} = 0,82;
$$
  
\n
$$
M_{\kappa_P} = 10 \times 0,0345 \times 41,8^{2,0} \times 0,15^{0,8} \times 0,82 = 109 \text{ H} \times \text{M}.
$$
  
\n
$$
d = \sqrt[3]{\frac{16 \times 10^3 \times 10,9}{3,14 \times 560}} = 10 \text{ M}.
$$

Принимаем диаметр хвостовика по стандартному ряду чисел ГОСТ 6636-69 d=15мм.

# **ОРГАНИЗАЦИОННАЯ ЧАСТЬ**

## **5.1. Организация производственного участка**

Исходные данные: Наименование детала: "Шестерня" Номер детала: 600.14.064 Годовая программа – 26000 шт. Тип производства – среднесерийное. Заготовка – штампованная поковка. Материал – Сталь 40Х ГОСТ 1050-88 Масса заготовки – 2,2кг. Масса детали – 1,55кг. Режим работы – 2 смены по 8 часов.

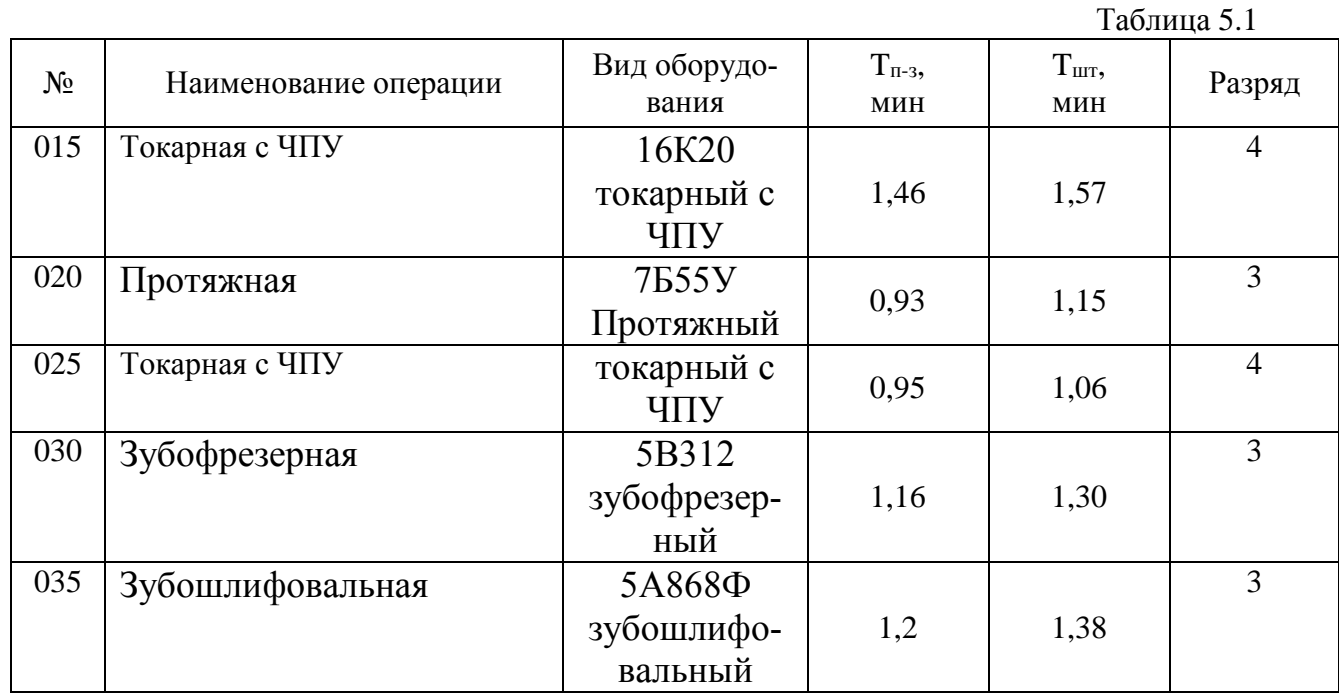

Технологический процесс обработки детали «Шестерня».

В серийном типе производства применяется форма организации технологических процессов – групповая, характеризующаяся однородностью технологических признаков изделия и специализацией рабочих мест.

Характерной особенностью серийного производства является изготовление деталей партиями.

Количество принятых заготовок:

1. 015-операция.  $C_x = \frac{1,46 \cdot 20000}{4029 \cdot 60}$  $\frac{402960}{402960}$  0,9 = 0,117  $C_x = 1$ ; 2. 020-операция.  $C_x = \frac{0.93 \cdot 20000}{4029 \cdot 60}$  $\frac{1522000}{4029.60}$ 0,9 = 0,086  $C_x = 1$ ; 3. 025-операция.  $C_x = \frac{0.95 \cdot 20000}{4029 \cdot 60}$  $\frac{15220000}{4029.60}$  0,9 = 0,079  $C_x = 1$ ; 4. 030-операция.  $C_x = \frac{1,16 \cdot 20000}{4029 \cdot 60}$  $\frac{16\cdot20000}{4029\cdot60}$ 0,9 = 0,097  $C_x = 1$ ;

5. 035-операция. 
$$
C_x = \frac{1,2 \cdot 20000}{4029 \cdot 60} 0,9 = 0,103
$$
  $C_x = 1;$ 

Коэффициент загрузки станков

$$
K_{3}=\frac{C_{x}}{C_{\kappa}}
$$

1.  $K_{\text{10}} = \frac{0.117}{1} = 0.117$ ;<br>3.  $K_{\text{10}} = \frac{0.079}{1} = 0.079$ ;<br>4.  $K_{\text{10}} = \frac{0.097}{1} = 0.097$ ;<br>5.  $K_{\text{10}} = \frac{0.103}{1} = 0.103$ ;

Коэффициент полезного использования станков

$$
K_c = \frac{T_0}{T_A}
$$
  
\n1.  $K_c = \frac{0.795}{1.46} = 0.545$ ;  
\n2.  $K_c = \frac{0.125}{0.93} = 0.134$ ;  
\n3.  $K_c = \frac{0.32}{0.95} = 0.337$ ;  
\n4.  $K_c = \frac{0.375}{1.16} = 0.323$ ;  
\n5.  $K_c = \frac{0.4}{1.2} = 0.333$ ;

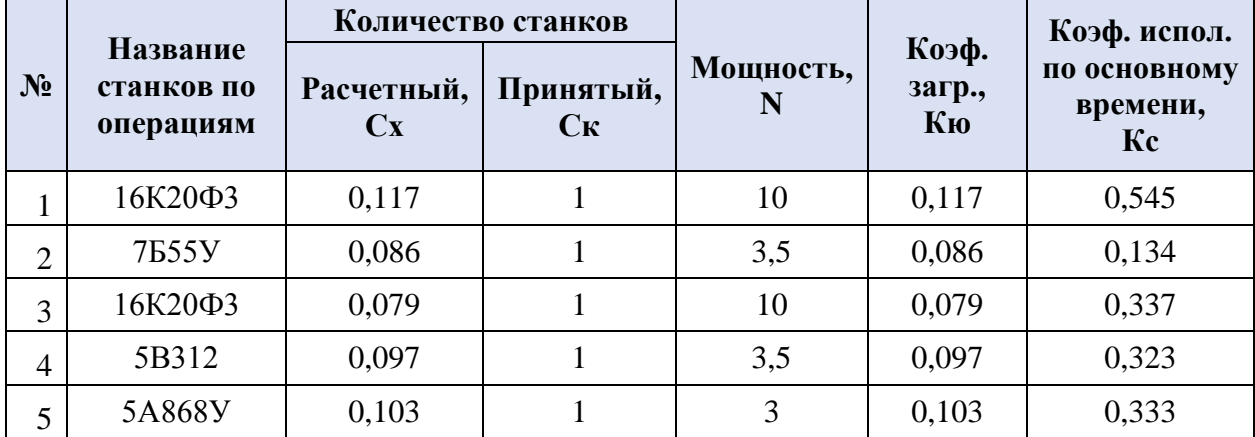

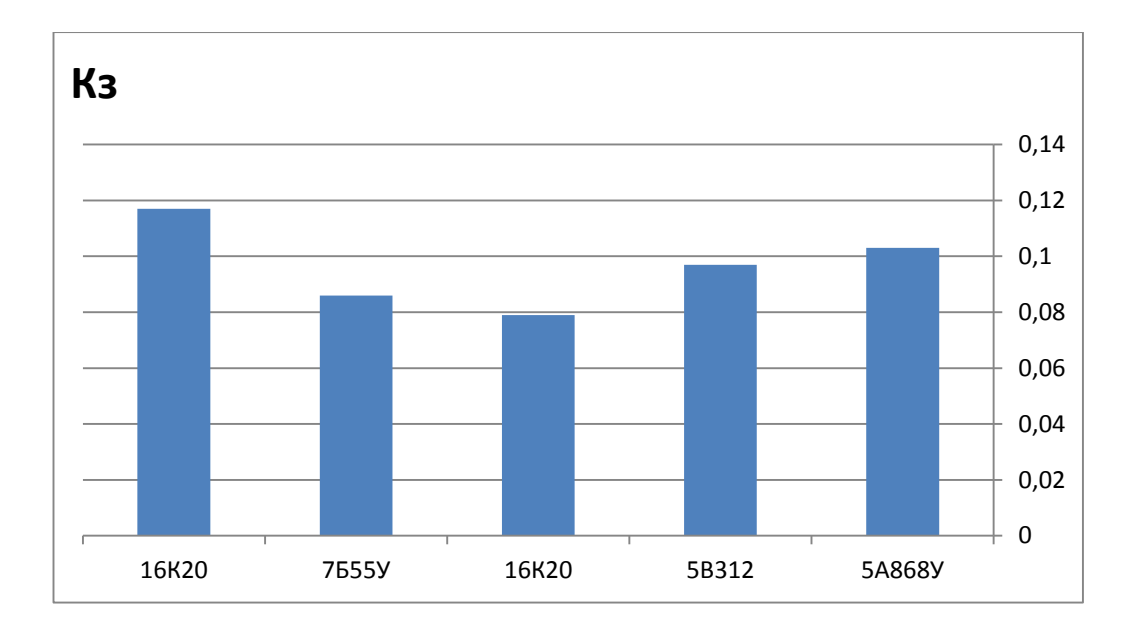

Рис.5.1. Коэффициент загрузки станков.

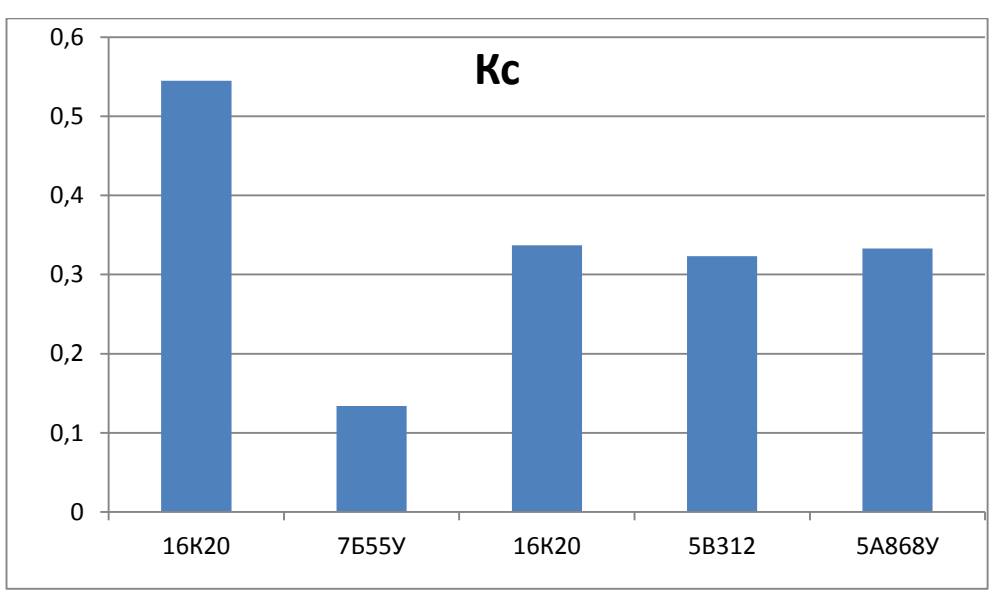

Рис. 5.2. Коэффициент пользования

#### 5.4. Расчёт численности рабочих и служащих

Число производственных рабочих определяется путём округления расчётного количества рабочих до ближайшего целого числа рабочих.

В серийном производстве определение количества производственных рабочих ведётся по каждой профессии, по каждому квалифицированному разряду отдельно, исходя из трудоёмкости работ за год, с учётом многостаночного обслуживания.

$$
r = n \cdot k_{\rm \perp} = 2 \cdot 5 = 10, \tag{5.6}
$$

где

n - смена; k - количество станков.

Расчетное количество производственных рабочих составляет 10.

#### **Расчёт численности вспомогательных рабочих**

Количество вспомогательных рабочих определяют укрупнено в процентном отношении от количества производственных рабочих, по рабочим местам, по нормам обслуживания. Для серийного производства 15 – 20%. Принимаем 15%.

 $P_{\text{ecn}} = 10 \cdot 0,15 = 1,2$  принимаем 2.

Слесарь-наладчик – 1 человек, 5 разряд.

Контроллер – 1 человек, 3 разряд.

Сводная ведомость списочного состава работающих на участке.

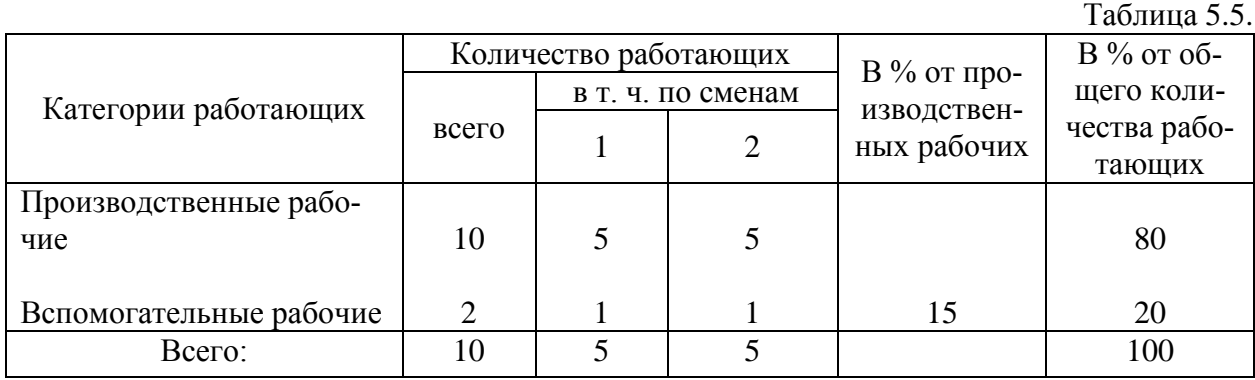

#### **5.5. Расчёт площади участка и стоимости здания**

Общая площадь участка  $P_{06}$  состоит из производственной  $P_{np}$  и вспомогательной  $P_{\text{BCH}}$  площади.

$$
P_{o6} = P_{np} + P_{\text{gen}}
$$

Производственная площадь занята основными рабочими местами, проходами, проездами. Она определяется:

$$
\mathbf{P}_{\text{np}} = \sum_{1}^{\text{n}} (\mathbf{P}_{1} + \mathbf{P}_{2}) \cdot \mathbf{C}_{\text{np}}, \text{ rate}
$$

Спр – число однотипных станков на участке;

 $P_1$  – удельная площадь на единицу оборудования, в м<sup>2</sup>. Она определяется умножением длины на ширину станка;

 $P_2$  – удельная площадь на проходы, проезды и т. п. на единицу оборудования, в м<sup>2</sup>.

 $P_2 = 6 - 8M^2$ . Принимаем  $P_2 = 6M^2$ .

n – число наименований равнотипных станков.

$$
Q_A = nS = 5 \cdot 20 = 100 \mathrm{m}^2
$$

Вспомогательная площадь, занятая под складские помещения, места контролёров, ИРК, бытовые помещения и т. п.

Вспомогательная площадь определяется:

$$
\mathbf{P}_{\text{ref}} = \mathbf{P}_{\text{ext}} + \mathbf{P}_{\text{Koffp}} + \mathbf{P}_{\text{upk}} + \mathbf{P}_{\text{f}} \text{tr}, \text{d} \mathbf{E}
$$

 $P_{c_{K,I}}$  – площадь под заготовки и готовую продукцию, в м<sup>2</sup>. Принимаем  $P_{c_{K,I}}$  = 15% от производственной площади;

 $P_{\text{upk}}$  – площадь под инструментально раздаточную кладовую, в м<sup>2</sup>.

 $P_{\kappa \text{omrp}}$  – площадь контрольного пункта, в м<sup>2</sup>.;

 $P_{\text{6bIT}}$  – площадь бытовых и конторских помещений, в м<sup>2</sup>..

$$
Q_{\text{EM}} = (0,25..0,30) \cdot 100 = 25 \text{m}^2;
$$
  

$$
Q_{\text{TM}} = 0,10 \cdot 100 = 10 \text{m}^2;
$$
  

$$
Q_{\text{MX}} = 0,10 \cdot 100 = 10 \text{m}^2;
$$
  

$$
Q_{\text{ym}} = Q_A + Q_{\text{EM}} + Q_{\text{TM}} + Q_{\text{MX}} = 100 + 25 + 10 + 20 = 155 \text{m}^2.
$$

Для определения стоимости здания участка следует умножить общую площадь на высоту здания, которая в ВКР принимается 6 м, а стоимость  $1\text{m}^3$  здания - 200 000 сум.

$$
V_{30} = 155.6 \approx 930 \, m^3;
$$
  
\n
$$
H_{30} = 930.200000 = 186000000 \, \text{Cym} = 186 \, \text{mH}.
$$

# 6. ЭКОНОМИЧЕСКАЯ ЧАСТЬ

При разработке технологического процесса учтены недостатки присущие базовому и проведены соответствующие изменения.

В выбранном варианте технологического процесса осуществляется замена метода получения заготовки; к тому же уменьшение припусков существенно удешевит процесс механической обработки. Так же осуществлен перевод обработки с универсального оборудования на станки с ЧПУ, что позволит значительно сократить вспомогательное время.

ц6.1 Технико-экономическое обоснование проектного варианта технологического процесса изготовления детали «Шестерня»

Расчет экономической эффективности проводится по максимуму результата, так как критерий минимума затрат применим при полном сопоставлении вариантов по объему производства, уровню качества продукции. Это условие не выполняется, так как базовый и проектируемый технологические процессы отличаются по объему производства.

Стоимость основных материалов для базового и проектируемого технологических процессов определена и составляет:

для базового: М<sub>заглюокат</sub> = 169,6 сум.

для проектируемого:  $M_{\text{3a}r, \text{or} \text{m} \text{B} \text{K}} = 115.1 \text{ cym}$ .

Далее проводятся расчеты по определению приведенного экономического эффекта сравниваемых технологических процессов.

Базовый технологический процесс.

Основная заработная плата производственных рабочих.

Определим средний разряд работ по формуле:

$$
H_{CP} = \frac{\sum_{i=1}^{b} t_i \times i}{\sum_{i=1}^{b} t_i}
$$
\n(6.1)

где t<sub>i</sub> - трудоемкость соответствующего разряда работ, н-ч; і - разряд работ.

51

$$
H_{CP} = \frac{5 \times 0.28 + 4 \times 0.03 + 3 \times 0.05}{0.36} = \frac{1.67}{0.36} = 4.64.
$$

Определим средний тарифный коэффициент по формуле:

$$
K_{cp} = K_{\mu} + (K_{\delta} - K_{\mu}) \times (Y_{cp} - Y_{\mu})
$$
\n(6.2)

где К<sub>м</sub> - тарифный коэффициент меньшего из разрядов, между которыми находится известный средний разряд работ;

 $K_6$  - тарифный коэффициент большего из разрядов, между которыми находится известный средний разряд работ;

 $H<sub>M</sub>$  - меньший из разрядов, между которыми находится известный средний разряд работ.

 $K_{cr} = 1,2825 + (1,585 - 1,2825) \times (4,64 - 4) = 1,476$ .

Определим среднечасовую тарифную ставку по формуле:

$$
C_{q_{\cdot CP}} = C_{q_1} \times K_{\cdot CP} \tag{6.3}
$$

где Сч1 - часовая тарифная ставка первого разряда.

 $C_{q_{\text{C}}P} = 14,02 \times 1,476 = 20,69 \text{ cym}.$ 

Тарифная заработная плата производственных рабочих

$$
3\Pi_{\mathcal{I}} = T_{\mathcal{C}\mathcal{I}} \times C_{\mathcal{I},\mathcal{C}^p},\tag{6.3}
$$

где Т<sub>СД</sub> - трудоемкость изготовления детали, н-ч.

 $3\Pi$ <sub>*T*</sub> = 0,36 × 20,69 = 7,45 **cy**m.

Основная заработная плата производственных рабочих

$$
3_{\text{HO}} = 3\Pi_{\text{t}} + \Pi + \mathcal{A}_{\text{HP}} \tag{6.4}
$$

где П - премии: 85% от  $3\Pi_{\tau}$ ;

 $\text{I}_{\text{m}}$  - доплаты за проработанное время, 10% от суммы тарифной заработной платы и премий. платы и премий.<br>3<sub>по</sub> = 7,45 + 0,85 × 7,45 + 0,1 × (7,45 + 0,85 × 7,45) = 15,16 сум.

Определим себестоимость продукции по формуле:

$$
C = M + 3H_0 + 3H_A + O_{CC} + HP
$$
, (6.5)

где М - стоимость основных материалов, сум;

 $3\Pi_0$  - основная заработная плата производственных рабочих, сум;

 $3\Pi_{\Pi}$  - дополнительная заработная плата производственных рабочих,

 $3\Pi_{\text{II}}=18\%$  от основной заработной платы производственных рабочих, сум;

 $O_{cc}$  - отчисления на социальное страхование: 26% от основной и дополнительной заработной платы производственных рабочих, сум;

НР - накладные расходы: 500% от основной заработной платы производственных рабочих, сум. (нормативные данные предприятия). НР - накладные расходы: 500% от основнои заработнои платы пр<br>ственных рабочих, сум. (нормативные данные предприятия).<br> $C<sub>E</sub> = 16,96 + 15,16 + 0,18 \times 15,16 + 0,26 \times (15,16 + 0,18 \times 15,16) + 5 \times 15,16 = 115,3$  сум.

сум.

Определим цену реализации продукции по формуле:

$$
L_6=1,25 \times C, \tag{6.6}
$$

 $H_6 = 1,25 \times 115,3=144,12$  сум.

Определим удельные капиталовложения по формуле:

$$
K_{y} = \frac{C_{ocm}}{N_{\Gamma}},
$$
\n(6.7)

где  $C_{\text{ocr}}$  - остаточная стоимость оборудования, (30% от  $C_{\text{neob}}$ ), сум;

 $N_r$  - годовой объем выпуска,  $N_r = 32000$ шт.

$$
K_{y} = \frac{600000}{32000} = 18,75 \text{ cym}.
$$

Определим приведенный экономический эффект по формуле:

$$
\mathcal{F}_\Pi = N_\Gamma \times [H - (C + E_H \times K_Y)]\tag{6.8}
$$

где  $E_{\text{H}}$  - коэффициент сравнительной эффективности,  $E_{\text{H}} = 0.1$ . где Е<sub>н</sub> - коэффициент сравнительной эффективн<br>Э<sub>*п*</sub> = 32000×[144,12 – (115,3 + 0,1×18,75)] = 862240 сум.

Аналогичные расчеты проводятся для проектируемого технологического процесса

Определяется основная заработная плата производственных рабочих по проектируемому технологическому процессу.

Определим средний разряд работ по формуле (6.0)

$$
q_{CP} = \frac{3 \times 0.0283 + 4 \times 0.1255}{0.1538} = 3.82.
$$

Определим средний тарифный коэффициент по формуле (6.1)

 $K_{cn} = 1,2825 + (1,4375 - 1,2825) \times (3,82 - 3) = 1,41$ .

Определим среднечасовую тарифную ставку по формуле (6.2)

 $C_{qcp} = 14,02 \times 1,41 = 19,77$  CyM.

Определим тарифную заработную плату производственных рабочих по формуле  $(6.3)$ 

 $3\Pi_r = 0.1538 \times 19,77 = 3.04$  CyM.

Определим основную заработную плату производственных рабочих по формуле (6.4)

 $3_{\text{HO}} = 3,04 + 0,85 \times 3,04 + 0,1 \times (3,04 + 0,85 \times 3,04) = 6,19 \text{ CYM}.$ 

Определим себестоимость продукции по формуле (6.5)

 $C_n = 11,51+6,19+0,18\times6,19+0,26\times(6,19+0,18\times6,19)+5\times6,19=51,66$  cym.

Определим цену реализации продукции по формуле (6.6)

 $H_{\text{II}} = 1,25 \times 51,66 = 64,58$  cym.

Определим удельные капиталовложения по формуле (6.7)

$$
K_{y} = \frac{1000000}{77265} = 12,94 \text{ cym}.
$$

Определим приведенный экономический эффект по формуле (6.8)

 $\Theta_n = 77265 \times [64, 58 - (51, 66 + 0, 1 \times 12, 94)] = 903692$  CyM.

Из приведенных расчетов можно сделать вывод: по критерию максимума экономически целесообразным будет проектируемый вариант технологического процесса.

6.2 Оценка эффективности проекта

Для оценки эффективности проекта используются показатели:

1) Чистая приведенная стоимость NPV;

2) Индекс рентабельности РІ;

3) Внутренняя норма прибыли IRR;

4) Период окупаемости РР;

5) Дисконтированный период окупаемости DPP:

6) Пороговое количество, порог рентабельности и запас финансовой прочности производства конкретной продукции.

Для расчета выше указанных показателей для базового технологического процесса составляется таблица определения исходных показателей по годам, с учетом индексации цен по годам в размере 5%.

Таблица 12 - Величина исходных показателей по годам для базового технологического процесса

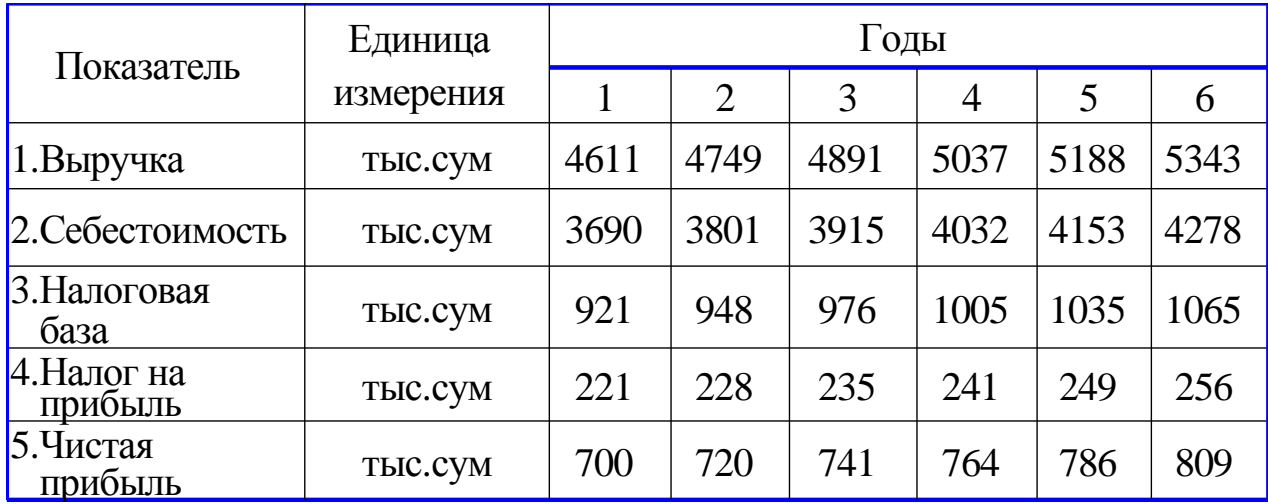

Коэффициент дисконтирования принимается в размере  $10\%$  (E<sub>H</sub> = 10%). Первоначальные инвестиции, используемые при расчете, равны:

 $IC = 1900$  тыс. сум.

Определим чистую приведенную стоимость

$$
NPV = \sum \frac{F \times V}{(1+r)^k} - IC
$$
\n(6.9)

где  $(1 + r)^k$  $F \times V$ *r*  $\times$  $\sum_{n=1}^{\infty} \frac{r \times v}{(1+r)^k}$  - сумма чистых денежных поступлений;

IC - первоначальные инвестиции тыс.сум.

NPV=700×0,91+720×0,83+741×0,75+764×0,68+786×0,62+809×0,56-

1900=1350 тыс.сум.

Определим индекс рентабельности инвестиций, который характеризует доход на один сум затрат по формуле

$$
PI = \frac{\sum \frac{FV}{(1+r)^k}}{IC},
$$
 (6.10)

где  $(1 + r)^k$ *FV*  $\sum \frac{FV}{(1+r)^k}$ - чистый суммарный доход, тыс. сум.

$$
PI = \frac{3250}{1900} = 1,71.
$$

 $\frac{3250}{1900}$  = 1,71.<br>
LHX итераций, выбирается значение ко-<br>
м образом, чтобы в интервале (г1; г2)<br>
ние с положительного на отрицатель-<br>
ания r = 55% чистая приведенная сто-<br>
27+764×0,17+786×0,112+809×0,07-<br>
иент рент Используя метод последовательных итераций, выбирается значение коэффициента дисконтирования r2 таким образом, чтобы в интервале (r1; r2) функция NPV = f(r) меняла свое значение с положительного на отрицательное.

При коэффициенте дисконтирования r = 55% чистая приведенная стоимость равна:

NPV=700×0,65+720×0,41+741×0,27+764×0,17+786×0,112+809×0,07-  $1900 = -676$  тыс. сум.

Определим внутренний коэффициент рентабельности

$$
IRR = r_1 + \frac{f(r_1)}{f(r_1) - f(r_2)} \times (r_2 - r_1)
$$
\n(6.11)

где r<sub>1</sub> - ставка дисконта, обеспечивающая положительное значение NPV;

r<sup>2</sup> - ставка дисконта, обеспечивающая отрицательное значение NPV.

$$
IRR = 10 + \frac{1350}{1350 - (-676)} \times (55 - 10) = 39\%.
$$

Определим период окупаемости

$$
PP = 1 + \frac{1900 - 630}{567} = 3,24 \text{ roqa.}
$$

При расчете дисконтированного периода окупаемости необходимо учесть коэффициент дисконтирования при поступлении дохода.

Таблица 13 - Поступления с учетом коэффициента дисконтирования для базового технологического процесса

Годы 1 2 3 4 5 6 Поступления с учетом коэффициента дисконтирования, тыс.сум,  $r=10\%$ 630 567 510 459 413 372

Таким образом, дисконтированный период окупаемости:

 $2 + \frac{1900 - 630 - 567}{510} = 3,38$ *DPP* = 2 +  $\frac{1900 - 630 - 567}{510}$  = 3,38 года.

Пороговое количество, порог рентабельности и запас финансовой прочности производства конкретной продукции участка определяются в следующей последовательности.

Определим переменные затраты в себестоимости продукции

 $3_v = M + 3H_0 + 3H_A + O_{cc}$ ,

где М – стоимость основных материалов, сум.;

 $3\Pi_0$  – основная зарплата производственных рабочих, сум.;

 $3\Pi_{\Pi}$  – дополнительная зарплата производственных рабочих составляет 18% от основной и дополнительной заработанной платы производственных рабочих сум.;

 $O_{cc}$  – отчисления на соцстрахования: 26% от основной и дополнительной заработанной платы производственных рабочих, сум. <sub>ра</sub>ботанной платы производственных рабочих, сум.<br>3<sub>v</sub> = 16,96 + 15,16 + 0,18 × 15,16 + 0,26 × (15,16 + 0,18 × 15,16) = 39,50 сум.

Определим переменные затраты на годовую программу

 $B_v = 0.0395 \times 32000 = 1264$  **тыс.сум.** 

Определим постоянные затраты

 $3_c = HP$ ,

где НР – накладные расходы, равные 500% от  $3\Pi_{0}$ .

 $3_c = 5 \times 15,16 \times 32000 = 2426$  TbIC.CYM.

 $3_v \times 3_c = 1264 + 2426 = 3690 \text{ TbIC Cym}.$ 

Определим точку безубыточности

$$
HKT = \frac{3_c}{(LI - 3_v)},
$$

где  $3_c$  – затраты постоянные, сум.;

Ц – цена реализации единицы продукции, сум.;

З<sup>v</sup> – переменные затраты на единицу продукции, сум.

$$
HKT = \frac{2426000}{(144, 12 - 39, 50)} = 23189
$$
 **UIT**.

Определим порог рентабельности соответствует выручке от критического объема продаж

$$
\Pi P = B_{\kappa p} = V_{\kappa p} \times LI,
$$

где V<sub>кр</sub> – критический объем продаж, шт;

Ц – цена реализации продукции, сум.

 $\Pi P = B_{\kappa p} = 23189 \times 144, 12 = 3341 \text{ TbIC CYM}.$ 

Разность между выручкой и порогом рентабельности есть запас финансовой прочности предприятия.

Определим запас финансовой прочности предприятия

 $3\Phi\Pi = B - \Pi P$ ,

*ЗФП* 4611 3341 1270 тыс.сум.

В процентном соотношении:

$$
3\Phi\Pi = \frac{1270}{4611} = 27\% .
$$

Полученные данные сводятся в таблицу.

Таблицы 14 - Показатели оценки эффективности для базового технологического процесса

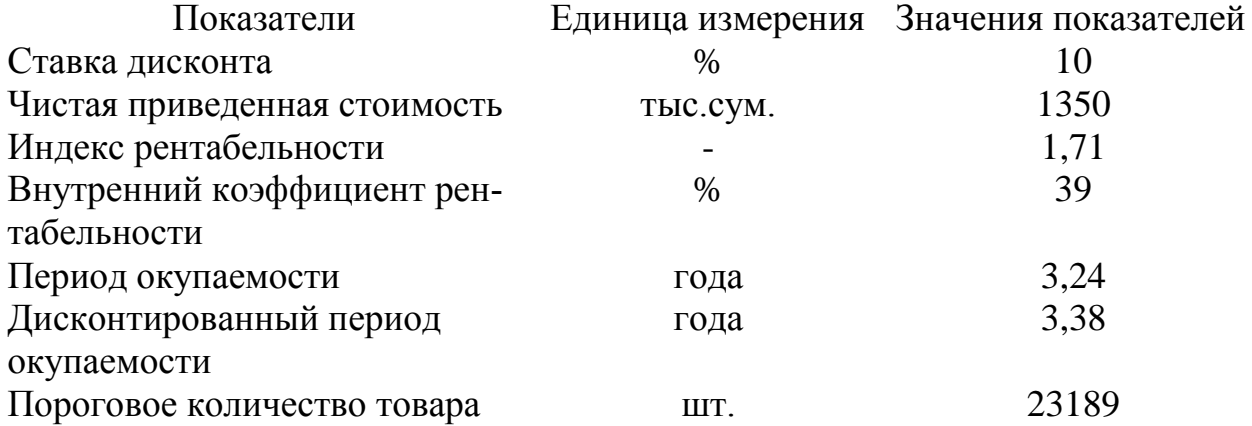

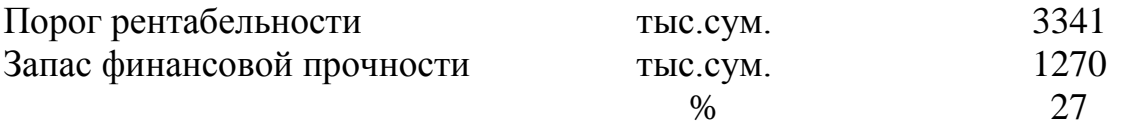

Для расчета подобных показателей для проектируемого технологического процесса составляется таблица определения исходных показателей по годам.

Таблица 15 - Величина исходных показателей по годам для проектируемого технологического процесса

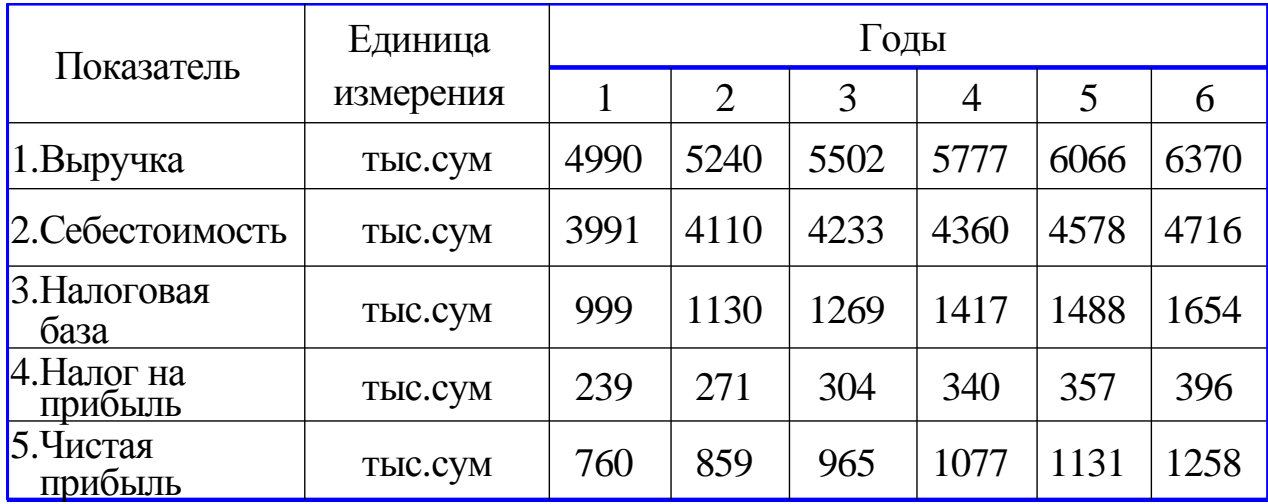

Первоначальные инвестиции, используемые при расчете, равны:

IC =2800тыс. сум.

Определим чистую приведенную стоимость по формуле

где 
$$
\sum \frac{F \times V}{(1+r)^k}
$$
 - сумма чистых денежных поступлений;

IC - первоначальные инвестиции тыс.сум.

 $NPV=760\times0.91+859\times0.83+965\times0.75+1077\times0.68+1131\times0.62+1258\times0.56-2800$  =

1466 тыс.сум.

Определим индекс рентабельности инвестиций, который характеризует доход на один сум затрат по формуле

где 
$$
\sum \frac{FV}{(1+r)^k}
$$
 - чистый суммарный доход, тыс. сум.  
\n $PI = \frac{4266}{2800} = 1,53.$ 

Используя метод последовательных итераций, выбирается значение коэффициента дисконтирования r2 таким образом, чтобы в интервале (r1; r2) функция  $NPV = f(r)$  меняла свое значение с положительного на отрицательное.

При коэффициенте дисконтирования r = 80% чистая приведенная стоимость равна:

NPV=760×0,56+859×0,31+965×0,18+1077×0,1+1131×0,06+1258×0,03 -2800=-1721 тыс.сум.

Определим внутренний коэффициент рентабельности по формуле где r<sup>1</sup> - ставка дисконта, обеспечивающая положительное значение NPV; r<sup>2</sup> - ставка дисконта, обеспечивающая отрицательное значение NPV.

$$
IRR = 10 + \frac{1466}{1466 - (-1721)} \times (80 - 10) = 43\%.
$$

Определим период окупаемости

$$
PP = 1 + \frac{2800 - 684}{616} = 4,43 \text{ roqa.}
$$

При расчете дисконтированного периода окупаемости необходимо учесть коэффициент дисконтирования при поступлении дохода.

Таблица 16 - Поступления с учетом коэффициента дисконтирования для проектируемого технологического процесса

Годы 1 2 3 4 5 6 Поступления с учетом коэффициента дисконтирования, тыс.руд.,  $r=10%$ 684 616 555 500 450 405

Таким образом, дисконтированный период окупаемости:

 $2 + \frac{2800 - 684 - 616}{555} = 4,7$ *DPP* = 2 +  $\frac{2800 - 684 - 616}{555}$  = 4,7 года.

Пороговое количество, порог рентабельности и запас финансовой прочности производства конкретной продукции участка определяются в следующей последовательности.

Определим переменные затраты в себестоимости продукции по формуле где М – стоимость основных материалов, сум.;

 $3\Pi_0$  – основная зарплата производственных рабочих, сум.;

 $3\Pi_{\Pi}$  – дополнительная зарплата производственных рабочих составляет 18% от основной и дополнительной заработанной платы производственных рабочих сум.;

 $O_{cc}$  – отчисления на соцстрахования: 26% от основной и дополнительной заработанной платы производственных рабочих, сум. е соллянной платы производственных рабочих, сум.<br>3<sub>v</sub> = 11,51 + 6,16 + 0,18 × 6,16 + 0,26 × (6,16 + 0,18 × 6,16) = 20,67 сум.

Определим переменные затраты на годовую программу

 $B_v = 0,02067 \times 77265 = 1597 \text{ TbIC}$ .cym.

Определим постоянные затраты по формуле

где НР – накладные расходы, равные 500% от  $3\Pi_{0}$ .

 $3_c = 5 \times 6,16 \times 77265 = 2379$  TbIC.CYM.

 $3_v \times 3_c = 1597 + 2379 = 3976 \text{ }^{\circ}$ Tыс.сум.

Определим точку безубыточности по формуле

где  $3_c$  – затраты постоянные, сум.;

Ц – цена реализации единицы продукции, сум.;

З<sup>v</sup> – переменные затраты на единицу продукции, сум.

 $\frac{2379000}{(64,58-20,67)}$  = 54179  $IIKT = \frac{2379000}{(64,58-20,67)} = 541$ шт.

Определим порог рентабельности соответствует выручке от критического объема продаж по формуле

где  $V_{\kappa p}$  – критический объем продаж, шт;

Ц – цена реализации продукции, сум.

 $\Pi P = B_{\kappa p} = 54179 \times 64,58 = 3498 \text{ Thic.cym}.$ 

Разность между выручкой и порогом рентабельности есть запас финансовой прочности предприятия.

Определим запас финансовой прочности предприятия по формуле *ЗФП* 4990 3498 1492 тыс.сум.

В процентном соотношении:

$$
3\Phi\Pi = \frac{1492}{4990} = 30\% .
$$

#### 7. ИНВЕСТИЦИОННАЯ ЧАСТЬ

# 7.1. Значение правового регулирования иностранных инвестиций в Республике Узбекистан

Современный этап развития экономических отношений характеризуется глобализацией и дальнейшим усилением инвестиционных процессов, в том числе в сфере привлечения иностранных инвестиций. Мировая экономика все более отчетливо приобретает характер единого, целостного организма глобального по своим масштабам и последствиям. Мощнейшим фактором глобализации мирового хозяйства выступает трансграничное движение капиталов, международная торговля товарами и услугами, миграция рабочей силы. Глобальная трансформация мира, являясь уникальным феноменом 21 века, обуславливает формирование геополитики как ярчайшего отражения процесса глобализации и новой парадигмы мироустройства. Это в свою очередь, вызывает необходимость тесного взаимодействия международного права и национального законодательства в области регулирования инвестиционной деятельности. Нынешний этап международного сотрудничества выступает одним из главных факторов формирование новой модели мировой экономики, побуждает государств закреплять свои экономические отношения в сфере инвестиционного процесса на основе двухсторонних и многосторонних соглашений.

Республика Узбекистан с первых дней своей независимости начало еще более активизировать процесс международного сотрудничества и это нашло свое отражение в заключенных Республикой Узбекистан с другими государствами двухсторонних и многосторонних соглашениях направленных на защиту инвесторов. Правовое регулирование инвестиционных отношений базируется на международных инвестиционных соглашениях (конвенциях и др.), которые призывают регламентировать деятельность таких международных экономических организаций как Всемирный Банк реконструкции и развития, Азиатский Банк развития, Международный Валютный Фонд, Всемирная организация торговли и др.

Как отмечалось выше, мировой опыт свидетельствует о всемирной активизации инвестиционной деятельности, поэтому необходимо совершенствовать национальную законодательную базу, которая лежит в основе благоприятного "инвестиционного климата". На важность этого вопроса указывает президент Республики Узбекистан И.А.Каримов в своем докладе на заседании Кабинета Министров, посвященном итогам социальноэкономического развития в 2013 году и важнейшим приоритетным направлениям экономической программы на 2014 год [3]: «Мы всегда должны помнить простую истину – без инвестиций нет прогресса, нет технического, технологического обновления и модернизации производства и в целом страны. В рамках реализации Инвестиционной программы 2013 года освоено в эквиваленте 13 миллиардов долларов капитальных вложений с ростом на 11,3 процента по сравнению с 2012 годом. При этом особого внимания заслуживает тот факт, что почти половину общего объема освоенных капитальных вложений (47 процентов) составили частные инвестиции – за счет собственных средств предприятий и населения.

Основная часть привлекаемых инвестиций направлялась в первую очередь в производственное строительство (свыше 70 процентов), а доля инвестиций в приобретении современного, новейшего оборудования составила около 40 процентов. В целом объем инвестирования в экономику страны составил 23 процента к ВВП.

Из общего объема освоенных капитальных вложений иностранные инвестиции составили свыше 3 миллиардов долларов, из них более 72 процентов, или 2,2 миллиарда долларов, – это прямые иностранные инвестиции.

Устойчивый приток иностранных инвестиций в нашу экономику убедительно свидетельствует об эффективности проводимого нами экономического курса на обновление и модернизацию нашей экономики, и, в первую очередь, создание в нашей стране благоприятного инвестиционного климата и надежных гарантий для зарубежного инвестора.

Можно без преувеличения сказать, что привлечению иностранных инвестиций во многом способствовало создание Фонда реконструкции и развития, основная задача которого – активно участвовать в финансировании совместно с иностранными партнерами стратегически значимых инвестиционных проектов в базовых отраслях экономики и дорожно-коммуникационной сфере.

За короткий период своей деятельности Фонд превратился в мощный финансовый институт, располагающий активами в размерах, превышающих 15 миллиардов долларов США, что сопоставимо с общим годовым объемом инвестирования в экономику страны. Фонд своими средствами участвует в софинансировании 86 стратегически значимых инвестиционных проектов на общую сумму свыше 29 миллиардов долларов США. Только в 2013 году с участием средств Фонда реализовано 33 важнейших проекта на сумму более 780 миллионов долларов, что на 24 процента больше, чем в 2012 году.

В 2013 году в рамках Инвестиционной программы за счет всех источников финансирования завершена реализация 150 проектов производственного направления общей стоимостью около 2,7 миллиарда долларов США»

Вхождение Республики Узбекистан в мировой инвестиционный процесс требует обеспечения соответствия национального законодательства об иностранных инвестициях международно-правовым нормам. В действующей конституции Республики Узбекистан, в Законах "О международных договорах Республики Узбекистан", "Об иностранных инвестициях", " О гарантиях и мерах защиты прав иностранных инвесторов " и других нормативноправовых документах предусматривается приоритет норм международного права перед национальным законодательством. Однако современная практика исполнения международных договоров и соглашений в данной сфере сталкивается с определёнными сложностями организационного и юридического характеров. Для успешного преодоления этих проблем важно определить место норм и источников международного права в правовой системе Республике Узбекистан. Кроме того, следует четко обозначить соотношения

64

юридической силы норм международного права и условием их реализации в соответствии с нормами национального законодательства по иностранным инвестициям.

Несмотря на наличие различных международно-правовых актов и национального законодательства по иностранным инвестициям, тем не менее, в данной сфере имеется ряд нерешённых проблем. Одним из возможных путей решения является принятие мировым сообществом многостороннего соглашения по иностранным инвестициям, которое должно стать составной частью соглашений и договоров, принимаемых при вступлении государства во Всемирную Торговую Организацию. Этот документ должен отвечать интересам всех государств и надежно защищать права иностранных инвесторов, на территории той страны, которая ратифицировала договор.

## 7.2. Действующие законы для иностранных инвесторов в Республике Узбекистан

Для развития экономического потенциала государства правительством Республики Узбекистан проводится ряд комплексных мероприятий, направленных на создание нормативно-правовой базы для регламентации деятельности иностранных инвесторов. Это нашло отражения в пяти принципах, сформулированных Президентом страны И.А. Каримовым и лежащих в основе проводимых в стране экономических реформ. На сегодняшний день в Узбекистане уже создана система законодательно-правовых документов, лежащих в основе регулирования инвестиционной деятельности, в том числе инвестиций с иностранным капиталом. В их число входят: Конституция Республики Узбекистан, Трудовой Кодекс, Гражданский Кодекс, Налоговый Колекс. Законы: "О собственности в Республике Узбекистан". "О внешнеэкономической деятельности Республики Узбекистан ", "О разгосударствлении и приватизации", "О валютном регулировании", "О таможенном тарифе", "Об иностранных инвестициях", "О гарантиях и мерах защиты прав иностранных инвесторов", "О банкротстве ", "Об инвестиционной деятельности". "О гарантиях свободы предпринимательской деятельности". "О зашите прав инвесторов на рынке ценных бумаг", "О соглашении разделе продукции

". А также имеется ряд указов президента Республики Узбекистан и постановлений Кабинета Министров, направленных на стимулирование внешнеэкономической деятельности, привлечение иностранных инвестиций, развитие и укрепление совместного предпринимательства. Нужно отметить что закон "Об иностранных инвестициях" может полноценно действовать только в пакете с вышеперечисленными нормативными актами. В совокупности они должны способствовать формированию единой государственной инвестиционной политики, которая должна быть направлена на правовое регулирование иностранных инвестиций в Республике Узбекистан и кроме этого должна отвечать требованиям, существующим международным соглашениям по иностранным инвестициям.

Закон " Об иностранных инвестициях " является основным источником права в данной сфере отношений. В законе рассмотрены вопросы, связанные с определением иностранных инвестиций (ст.3), иностранных инвесторов (ст.4), формы осуществления иностранных инвестиций (ст5), предприятий, филиалов и представительств предприятий с иностранными инвестициями (ст.7).

Здесь же определен правовой режим иностранных инвестицией на территории Республики Узбекистан (ст.9), права иностранных инвесторов (ст.11), хозяйственная деятельность иностранных инвесторов (ст.12), концессионные договоры (ст.13), привлечения иностранных работников (ст.14), свобода передвижения (ст.15), страхования иностранных инвестиций (ст.16), обеспечения обязательств (ст.17), реорганизация или ликвидация предприятия с иностранными инвестициями (ст.18), обязательства государства по иностранным инвестициям (ст.19), функции органов, осуществляющих привлечения иностранных инвесторов(ст20), полномочия государственных органов по контролю за деятельностью иностранных инвесторов (ст. 21), а также конфликтующие положения (ст. 22).

66

*Закон " О гарантиях и мерах защиты прав иностранных инвесторов "* содержит 13 статей, подробно регламентирующих все процедуры, связанные с обеспечением гарантий и защиты прав иностранных инвесторов.

Ст. 3 "Гарантии прав иностранных инвесторов устанавливает, что "государство гарантирует и защищает права иностранных инвесторов…. Органы государственного управления и органы государственной власти не вправе вмешиваться в хозяйственную деятельность иностранных инвесторов, осуществляющие деятельность в соответствии с законодательством".

К законодательным актам, касающиеся иностранных инвесторов, относятся и закон " Об инвестиционной деятельности ". Он содержит 28 статей, которыми охвачены все аспекты осуществления инвестиционной деятельности. Но, прежде всего, в законе даётся характеристика таким основным понятиям как "инвестиционная деятельность", " инвестор", "инвестиция", и особо выделены виды инвестиции по объекту назначения, инвестиции подразделяющиеся на:

А) капитальные,

Б) инновационные,

В)социальные.

Далее рассматриваются "формы осуществления инвестиций" (ст. 4), инвестиционные ресурсы (ст.5), объекты инвестиционной деятельности (ст.6), субъекты инвестиционной деятельности (ст.7), права инвесторов (ст. 8) и д. р.

Особого внимания заслуживает ст.14 "Государственное регулирование инвестиционной деятельности". В ней определены формы государственного регулирования инвестиционной деятельности, которые осуществляются путём:

А)совершенствования законодательной базы инвестиционной деятельности;

Б)применения налоговой системы, дифференцирующей налогоплательщиков и объекты налогообложения ставок налогов и льгот по ним;

67

В)проведения ускоренной амортизации основных фондов;

Г)установления норм, правил и стандартов, применения антимонопольных норм;

Д)проведения кредитной политики и политики ценообразования;

Е)определения условий владения и пользования землёй и другими ресурсами;

Ж) установления механизмов экспертизы инвестиционных проектов;

З) мониторинга реализации инвестиционных проектов и включение в инвестиционную политику Узбекистана.

Для дополнительного стимулирования иностранных инвестиций как в правовой финансово-экономической, а также социальной сферах в Республике Узбекистан действуют нормативно правовые акты, такие как указы Президента и постановления Кабинета Министров Республики Узбекистан.

Все это свидетельствует о том, что государство серьезно уделяет внимание совершенствованию инвестиционной политики с учетом мнений иностранных инвесторов.

#### **8. ОХРАНА ТРУДА**

#### **8.1. Характеристика предприятия**

Квалификационная выпускная работа по проектированию технологии изготовления детали «Шестерня» №600.14.064. Автоматическая линия разрабатывается на основе одного из участков цеха по производству деталей «Маргиланского тракторно-ремнотного завода».

При работе на станках с ЧПУ, оснащенных инструментальными магазинами и системами автоматической смены инструмента, существует опасность травмирования рабочих-операторов инструментом при транспортировании его из магазина к посадочному гнезду. Опасную зону создают открытые вращающиеся или перемещающиеся детали машин и обрабатываемые изделия, она может быть даже на расстоянии от источника опасности – от отлетающей стружки, частиц абразива, смазочно– охлаждающей жидкости и т.п .

#### **8.2. Проектирование производственного здания**

При проектировании производственных зданий должны быть предусмотрены противопожарные мероприятия, установленные нормами.

Производства промышленных предприятий по пожарной опасности подразделяют на пять категорий: А, Б, В, Г и Д.

К категории А относятся химические производства, связанные с выработкой, обработкой или применением газообразных веществ, легковоспламеняющихся жидкостей, и тому подобные производства.

К категории Б относятся производства, связанные с приготовлением и транспортированием самовоспламеняющихся и легковоспламеняющихся на воздухе частиц твердых веществ, и некоторые другие производства.

К категории В относятся лесопильные, деревообрабатывающие, столярные, модельные, лесотарные цеха, отделения регенерации смазочных масел, трансформаторные мастерские, склады горючих и смазочных материалов.

69

К категории Г относятся литейные и плавильные цеха металлов, кузнечные, сварочные, термические цеха, цеха горячей прокатки металлов, мотороиспытательные станции, котельные, помещения двигателей внутреннего сгорания.

К категории Д относятся механические и инструментальные цеха, цеха холодной штамповки и холодной прокатки металлов, шихтовые дворы, насосные станции для перекачки горючих жидкостей.

Конструкции зданий по огнестойкости делятся а пять степеней: I и II – все части здания несгораемые; III – отдельные части здания несгораемые (основные), трудносгораемые (междуэтажные и чердачные перекрытия, перегородки) и сгораемые (совмещенные покрытия); IV – части здания трудносгораемые (основные перекрытия, перегородки), сгораемые (совмещенные покрытия) и несгораемые (брандмауэры); V – все части здания сгораемые и несгораемые только брандмауэры.

Требуемая степень огнестойкости зданий в зависимости от их этажности и категории пожарной опасности размещаемых в них производств, а также допускаемая площадь пола между брандмауэрами должны приниматься по нормам строительного проектирования промышленных предприятий.

В зависимости от степени огнестойкости зданий нормами устанавливаются противопожарные разрывы между зданиями, сооружениями, закрытыми складами.

В производственных зданиях должно быть предусмотрено устройство противопожарных несгораемых преград – противопожарных стен и перекрытий, а также эвакуационных выходов.

Брандмауэрами отделяются: а) наибольшие допустимые площади пола здания; б) бытовые помещения от цеха; в) более опасные в пожарном отношении производственные, складские и другие подсобные помещения от менее опасных; г) помещения с разной степенью пожарной опасности. Брандмауэр должен возвышаться над кровлей, а также над габаритами перерезаемых фонарей и других выступающих над крышей конструкций на определенную величину, установленную нормами в зависимости от возгораемости покрытия.

Двери, ворота и заполнения проемов в брандмауэрах и других противопожарных преградах должны быть несгораемыми или трудносгораемыми и иметь предел огнестойкости не менее 1ч.

При хранении в одном складе различных материалов и изделий склад должен разделятся брандмауэрами на отсеки по признакам однородности гасящих средств (вода, пена) и однородности возгорания материалов.

Противопожарные перекрытия и стены, ограждающие производственные помещения, архивы, светокопировальные мастерские, библиотеки, узлы связи, кухни и проезды, располагаемые во вспомогательных зданиях, должны быть несгораемыми или трудносгораемыми.

В производственных зданиях высотой до верха карниза более 10м должны устанавливаться наружные стальные пожарные лестницы; расстояние между пожарными лестницами по периметру здания должно быть не более 200м.

Для противопожарных целей должны использоваться дороги и проезды, устраиваемые в соответствии с производственными условиями. Если устройство таких дорог не требуется, подъезд пожарных автомобилей должен быть обеспечен по свободной территории.

#### **8.3. Расчет искусственного освещения**

Свет является одним из важнейших условий существования человека, так как влияет на состояние его организма. Правильно организованное освещение стимулирует процессы нервной деятельности и повышает работоспособность. При недостаточном освещении человек работает менее продуктивно, быстро устает, растет вероятность ошибочных действий, что может привести к травматизму. Согласно статистики, 5% производственных травм происходит из-за такого профессионального заболевания, как рабочая миопия (близорукость), которая возникает в результате недостаточного или нерационального освещения.

При расчете искусственного освещения последовательно решается ряд вопросов.

## **8.3.1. Выбор типа источника света**

Если температура в помещении не понижается ниже 10С, а напряжение в сети не падает ниже 90% номинального, то следует отдать предпочтение экономичным газоразрядным лампам.

## **8.3.2. Выбор системы освещения (общее или комбинированное)**

Важно иметь в виду, что локализация общего освещения повышает его экономичность.

# **8.3.3. Выбор типа светильника**

Критерием для выбора типа светильника является загрязненность воздушной

среды, взрыво – и пожаробезопасность.

# **8.3.4. Распределение светильников и определение их количества**

От правильного распределения светильников зависит равномерность освещения рабочих поверхностей. При выборе расстояния между центрами светильников руководствуйтесь данными табл. 8.1.

Таблица 8.1 К расчету расстояния между центрами светильников

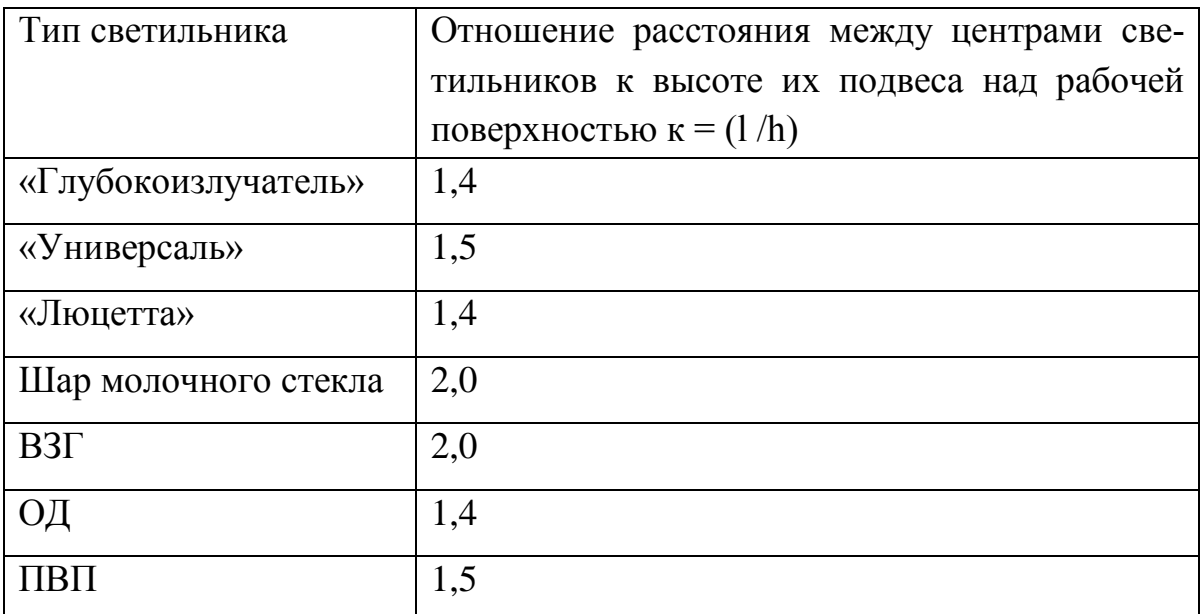

Зная высоту подвеса h светильника, расстояние между центрами можно рассчитать по формуле

$$
l = k_x \cdot h,\tag{8.1}
$$

где  $k_x$  - коэффициент из табл. 10.
## **ЗАКЛЮЧЕНИЕ**

В результате разработки данной выпускной квалификационной работой было проведено полное исследование технологического процесса получения заготовки в готовую деталь. Важнейшим этапом проектирования технологии является назначение маршрутного техпроцесса обработки, выбор оборудования, режущего инструмента и станочных приспособлений.

Рассчитаны припуски аналитическим способом на поверхность детали.

В ВКР отражены два метода назначений режимов резания – аналитический и по нормативам. Расчет режимов резания позволяет не только установить оптимальные параметры процесса резания, но и определить основное время на каждую операцию.

Рассчитаны нормы времени и произведен расчет точности токарной чистовой операции.

В результате изменений и последующих экономических расчетов определен положительный экономический эффект принятого технологического процесса.

## **СПИСОК ИСПОЛЬЗОВАННЫХ ЛИТЕРАТУР**

- **1.** Выступления Президента Республики Узбекистан Ислама Каримова на открытии международной конференции «Историческое наследие ученых и мыслителей средневекового Востока, его роль и значение для современной цивилизации» (Самарканд, 15 мая 2014 года). <http://www.gazeta.uz/2014/05/16/speech/>
- **2.** Выступление Президента Ислама Каримова на шестом заседании Азиатского форума солнечной энергии. http://uza.uz/ru/politics/26197/
- **3.** Доклад Президента Республики Узбекистан Ислама Каримова на заседании Кабинета Министров, посвященном итогам социальноэкономического развития в 2013 году и важнейшим приоритетным направлениям экономической программы на 2014 год
- **4.** Справочник технолога-машиностроителя. Т.1 / Под ред. А.Г. Косиловой, Р.К. Мещерякова.– М.: Машиностроение, 1985.
- **5.** Горбацевич А. Ф., Чеботарев В. Н., Шкред В. А. Курсовое проектирование по технологии машиностроения. – Вышэйшая школа, 1975.
- **6.** Дальский А. М. и др. Справочник технолога машиностроителя //ТIМ, Машиностроение. – 2000. – С. 941.
- **7.** Барановский Ю. В. и др. Режимы резания металлов: Справочник //М.: НИИТавтопром. – 1995.
- **8.** Общемашиностроительные нормативы времени. Справочник//М.: Москва – 1974.
- **9.** Станочные приспособления: Справ. Т.1 / Под ред. Б.Н. Вардашкина и А.А. Шатилова. - М.: Машиностроение, 1984

## **ПРИЛОЖЕНИЕ**

## **Расчет режимов резания с помощью ПО**

Операция токарная 025. Переход №1.

Черновое точение поверхности В, выдерживая размер  $\varnothing$ 141<sub>-0.4</sub>

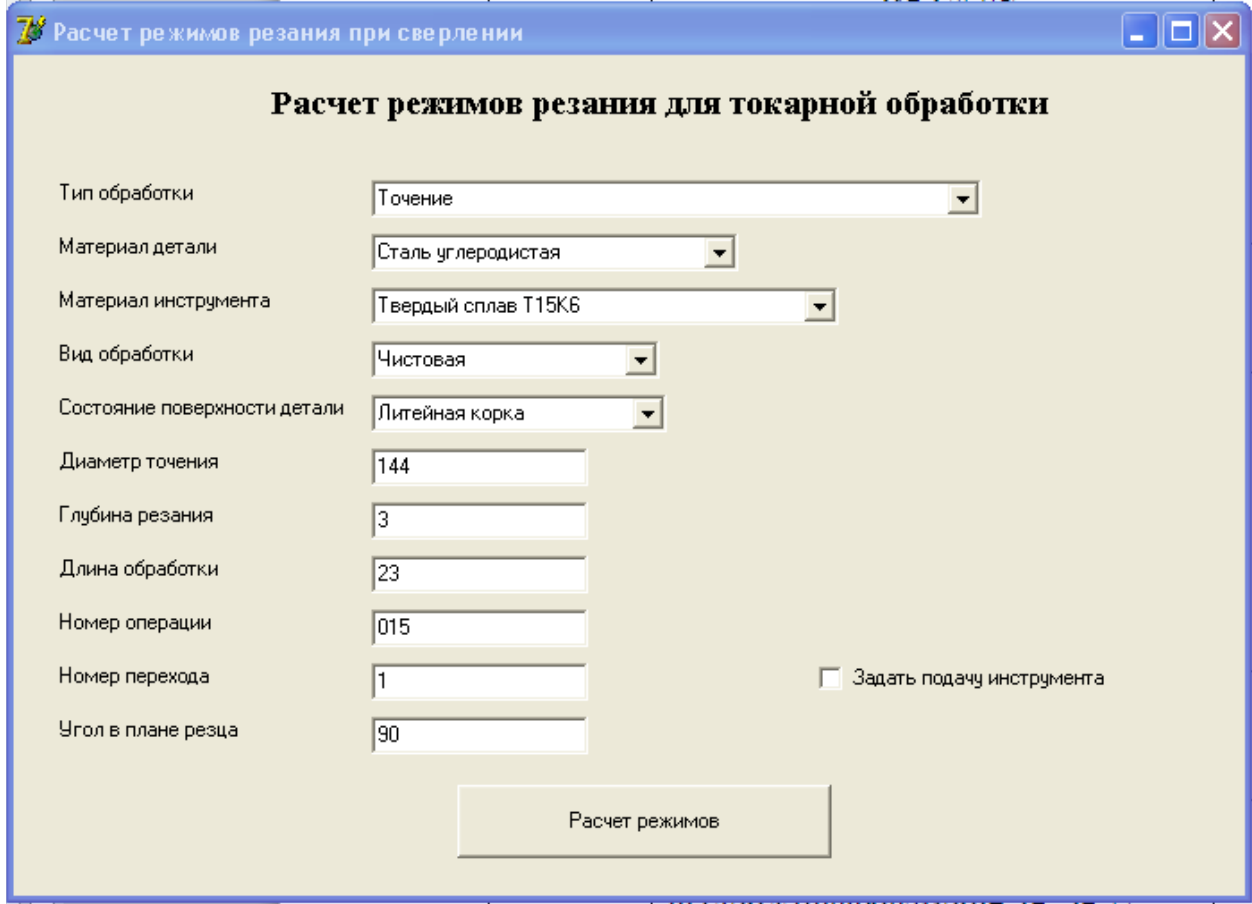

Производится расчет режимов резания для 1 перехода 15 токарной операции. На данном переходе выполняется чистовое точение цилиндрической поверхности диаметром 144 мм, на длине 23 мм.

Исходные данные для расчета:

диаметр обработки - d = 144 мм;

глубина резания - t = 3 мм;

по справочным данным выбирается подача - s = 0,66 мм/об.

Скорость резания определяется по формуле:

$$
V = Cv * Kv, \qquad (1)
$$

m x y

 $T * t * s$ 

где  $Cv = 420$  - постоянный коэффициент,  $/1/$ ;

 $x = 0.15$  - показатель степени при глубине резания, /1/;

 $y = 0.2$  - показатель степени при подаче, /1/;

 $m = 0.2$  - показатель степени при стойкости инструмента, /1/;

 $T = 90$  мин. - период стойкости резца из твердого сплава, /1/;

Ку - поправочный коэффициент, учитывающий условия резания, определяется по формуле:

$$
Kv = Kmv*Knv*Kuv*Krv*Kuv*Krv , \qquad (2)
$$

где Kmv = 1 - коэффициент, учитывающий влияние материала детали,  $/1$ :

 $K\pi v = 1$  - коэффициент, учитывающий состояние поверхности, /1/;

 $Kuv = 1,15$  - коэффициент, учитывающий материал инструмента, /1/;

 $K_{TV} = 1$  - коэффициент, учитывающий стойкость инструмента, /1/;

 $Kuv = 0.7$  - коэффициент, учитывающий угол в плане резца,  $\frac{1}{3}$ 

 $Krv = 1$  - коэффициент, учитывающий радиус при вершине резца, /1/;

$$
Kv = 1*1*1, 15*1*0, 7*1 = 0, 81.
$$

По формуле (1) вычисляется скорость резания:

$$
V = 420 * 0,81 = 126,68 \text{ M/MHH.}
$$
  
0,2 0,15 0,2  

$$
90 * 3 * 0,66
$$

Число оборотов рассчитывается по формуле:

$$
n = 1000*V, \tag{3}
$$

где D = 144 - диаметр обрабатываемой поверхности, мм;

 $n = 1000 * 126{,}68 = 280{,}03$  of/мин.

$$
3,14 * 144
$$

Принимается число оборотов шпинделя n = 250 об/мин.

Фактическая скорость резания определяется по формуле:

$$
V\Phi = \pi^* D^* n \tag{4}
$$

1000

$$
V\phi = 3,14 * 144 * 250 = 113,09
$$
 M/MHH.

1000

Сила резания Рz рассчитывается по формуле:

$$
x y n
$$
  
Pz = 10 \* Cp \* t \* s \* Vφ \* Kp, (5)

где Ср = 300 - постоянный коэффициент,  $/1/$ ;

 $x = 1$  - показатель степени при глубине резания, /1/;

 $y = 0.75$  - показатель степени при подаче,  $/1/2$ 

 $n = -0.15$  - показатель степени при скорости резания, /1/;

Кр - поправочный коэффициент, учитывающий условия резания,

определяется по формуле:

$$
Kp = Kmp*Kup*Kyp*K\pi p*Krp,
$$
 (6)

где Kmp = 1 - коэффициент, учитывающий влияние материала детали на силовые зависимости, /1/;

Кир, Кур, Клр, Кгр - коэффициенты, учитывающие влияние параметров режущей части инструмента на силу резания,  $Kup = 1$ ;  $Kyp = 1$ ;  $Knp = 1$ ;  $Krp = 1$  $1, /1/$ ;

$$
Kp = 1*1*1*1*1 = 1.
$$

По формуле (5) вычисляется сила резания:

$$
1 \t 0.75 \t -0.15
$$
  
Pz = 10 \* 300 \* 3 \* 0.66 \* 113.09 \* 1 = 3242.51 H

Мощность резания определяется по формуле:

$$
N = Pz*V\phi,
$$
\n(7)  
\n1020\*60  
\n
$$
N = 3242,51 * 113,09 = 5,99 \text{ kBr.}
$$
\n(7)  
\n1020\*60

Основное время перехода рассчитывается по формуле:

$$
To = L + L , \t\t(8)
$$

$$
n^*s \qquad n^*sy
$$

где s = 0,66 мм/об - рабочая подача инструмента;

sy = 3 - ускоренная подача отвода инструмента;

n = 250 об/мин - частота вращения шпинделя;

L - длина пути обработки, мм, определяется по формуле:

$$
L = 1 + 11 + 12 \t{9}
$$

где l = 23 мм - длина пути резания;

 $11 = 3$  мм - врезание;

 $l2 = 3$  мм - перебег.

Тогда

$$
L = 23 + 3 + 3 = 29
$$
 **MM**.

По формуле (8) вычисляется основное технологическое время на 1 переходе 15 токарной операции:

> $To = 29 + 29 = 0.21$  мин.  $250 * 0.66$  250  $* 3$

2. Расчет режимов сверление аналитическим методом с помощью ПО.

Операция токарная 025. Переход №1.

Сверление отверстий на размер Ø24+0,21

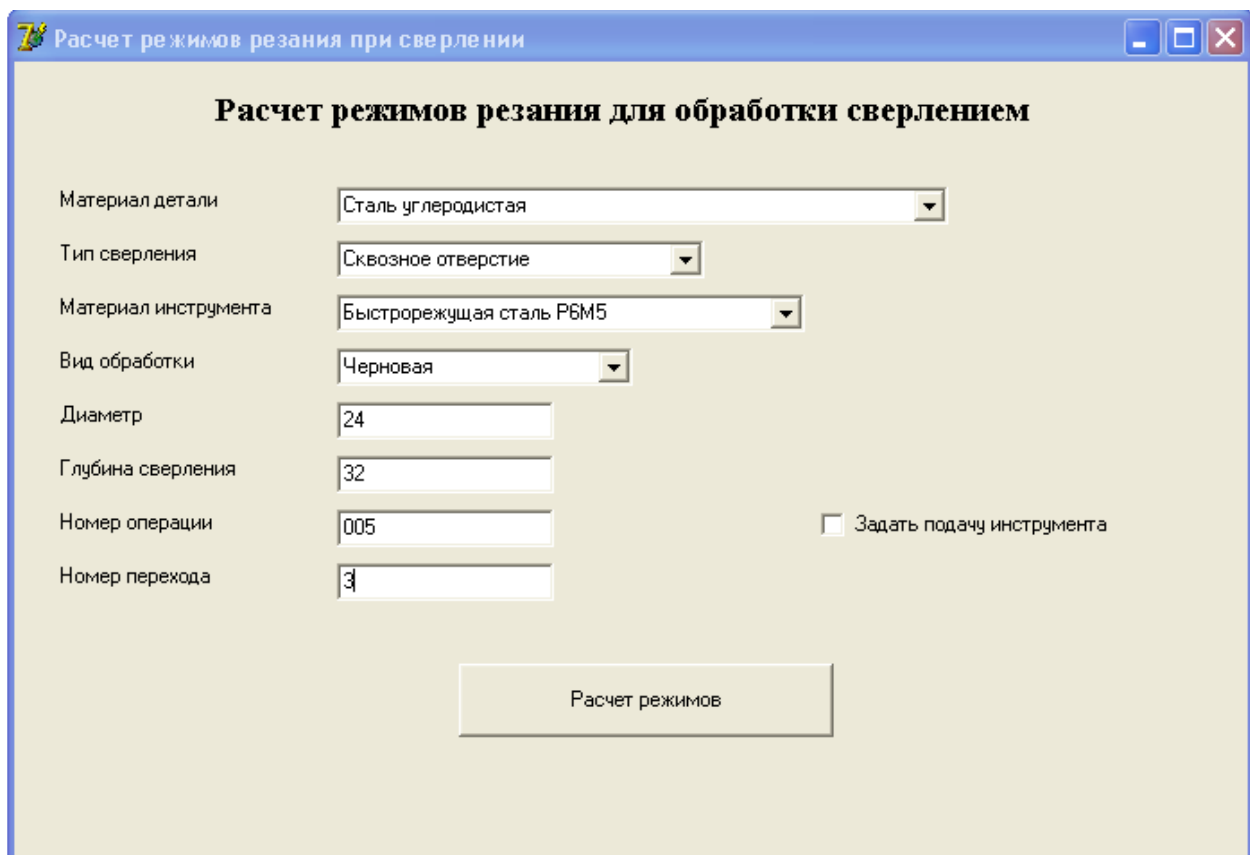

Производится расчет режимов резания для 3 перехода 5 сверлильной операции. На данном переходе выполняется предварительное сверление отверстия диаметром 24 мм, на глубину 32 мм.

Исходные данные для расчета: диаметр сверления -  $D = 24$  мм;

по справочным данным выбирается подача - s = 0,43 мм/об.

Скорость резания определяется по формуле:

$$
V = Cv^*D^*Kv ,\nm y\nT * s
$$
\n(1)

где Cv = 7 - постоянный коэффициент, /1/;

 $q = 0.4$  - показатель степени при диаметре сверления,  $/1/$ ;

 $y = 0.7$  - показатель степени при подаче,  $/1/$ ;

 $m = 0.2$  - показатель степени при стойкости инструмента,  $/1/$ ;

 $T = 45$  мин. - период стойкости сверла из быстрорежущей стали,  $/1/$ ;

Kv - поправочный коэффициент, учитывающий условия резания,

определяется по формуле:

$$
Kv = Kmv*Kuv*Klv , \qquad (2)
$$

где Kmv = 1 - коэффициент, учитывающий влияние материала детали, /1/; Kuv = 1,4 - коэффициент, учитывающий материал инструмента,  $1/$ ; Klv = 1 - коэффициент, учитывающий соотношение глубины и диаметра сверления,  $\frac{1}{3}$ 

$$
Kv = 1*1,4*1 = 1,4
$$
.

По формуле (1) вычисляется скорость резания:

$$
0,4
$$
  
V = 7 \* 24 \* 1,4 = 29,46 m/  
MWH.  
0,2 0,7  
45 \* 0,43

Число оборотов рассчитывается по формуле:

$$
n = 1000*V, \tag{3}
$$

где D = 24 - диаметр обрабатываемой поверхности, мм;

$$
n = 1000 * 29,46 = 390,73
$$
06/MWH.  
3,14 \* 24

Принимается число оборотов шпинделя n = 300 об/мин. Фактическая скорость резания определяется по формуле:

$$
V\Phi = \pi^* D^* n ,
$$
  
1000 (4)

$$
V\Phi = 3,14 * 24 * 300 = 22,61 \text{ M/MHH.}
$$
  
1000

Крутящий момент Мкр и осевая сила резания Ро рассчитываются по формулам:

$$
\begin{aligned}\n&\text{qm ym} \\
\text{Mkp} &= 10 \times \text{Cm} \times \text{D} \times \text{s} \times \text{Kp} \,,\n\end{aligned}\n\tag{5}
$$

$$
P_0 = 10 * Cp * D * s * Kp,
$$
 (6)

где Cm = 0,0345 и Cp = 68 - постоянные коэффициенты,  $/1/$ ;  $qm = 2$  и  $qp = 1$  - показатели степени при диаметре сверления,  $1/3$ ;  $ym = 0.8$  и ур = 0.7 - показатели степени при подаче,  $/1/$ ; Kp - поправочный коэффициент, учитывающий условия резания, определяется по формуле:

$$
Kp = Kmp, \t\t(7)
$$

Kmp = 1 - коэффициент, учитывающий влияние материала детали на силовые зависимости, /1/;

$$
Kp=1.
$$

Тогда по формулам (5), (6):

2 0,8

Mkp =  $10 * 0.0345 * 24 * 0.43 * 1 = 101.16$  Hm;

$$
\begin{array}{c}\n1 & 0.7 \\
\text{Po} = 10 * 68 * 24 * 0.43 * 1 = 9039,57 \text{ H.}\n\end{array}
$$

Мощность резания определяется по формуле:

$$
N = Mkp*n,9750
$$
 (8)

$$
N = 101,16 * 300 = 3,11
$$
 kBr.  
9750

Основное время перехода рассчитывается по формуле:

$$
To = L + L ,
$$
  
n<sup>\*</sup>s n<sup>\*</sup>sy (9)

где s = 0,43 мм/об - рабочая подача инструмента;  $sy = 1,2$  - ускоренная подача отвода инструмента; n = 300 об/мин - частота вращения шпинделя; L - длина пути обработки, мм, определяется по формуле:

$$
L = 1 + 11 + 12 \t{10}
$$

где l = 32 мм - длина пути резания;  $11 = 3$  мм - врезание;  $l2 = 2$  мм - перебег.

Тогда

$$
L = 32 + 3 + 2 = 37
$$
 MM.

По формуле (9) вычисляется основное технологическое время на 3 переходе 5 сверлильной операции:

To = 
$$
37 + 37 = 0,38
$$
   
300 \* 0,43 =  $300 * 1,2$